### ESKÉ VYSOKÉ U ENÍ TECHNICKÉ V PRAZE FAKULTA INFORMA NÍCH TECHNOLOGIÍ

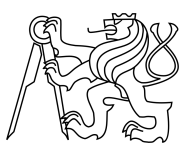

### ZADÁNÍ BAKALÁ SKÉ PRÁCE

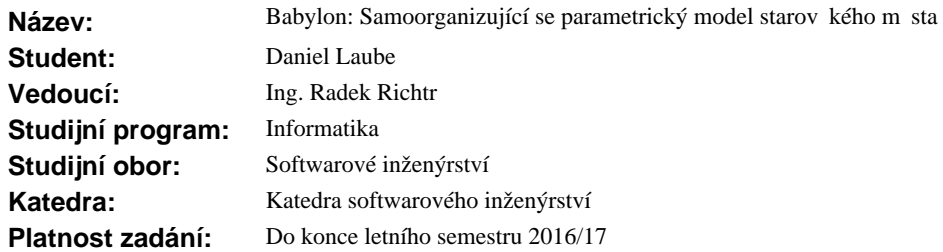

#### **Pokyny pro vypracování**

Babylon je vizualizovaný samoorganizující se modulární model m sta (urbanistické scény) v etně obyvatel a okolí. Jeho vývoj mže být usmírován, píemž model reaguje na akce uživatele. Model se organizuje vzhledem k pot ebám svých obyvatel (např. hlad) a omezení svého okolí (např. úrodnost polí) a to formou produkce vhodných zdroj a úpravou své struktury (nap. stavba mlýnu, pekárny).

1) Analyzujte problematiky model pro samoorganizující se rozvoj urbanistické scény.

2) Definujte na základ požadavk zadavatele soubor pravidel (model) prost edí, podle kterých se bude m sto rozvíjet.

3) Pomocí metod softwarového inženýrství navrhn te prototyp aplikace simulující samoorg. rozvoj urbanistické scény s ohledem na jeho využití pro strategickou hru a to v etně vhodného rozhraní. 4) Implementujte prototyp vizualizace modelu města pomocí engine Unity.

5) Implementovaný prototyp podrobte vzhledem k ú elu aplikace vhodným test m.

#### **Seznam odborné literatury**

Dodá vedoucí práce.

L.S.

Ing. Michal Valenta, Ph.D. vedoucí katedry

prof. Ing. Pavel Tvrdík, CSc. d kan

V Praze dne 16. února 2016

České vysoké učení technické v Praze Fakulta informačních technologií KATEDRA SOFTWAROVÉHO INŽENÝRSTVÍ

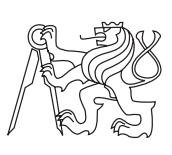

Bakalářská práce

### **Babylon: Samoorganizující se parametrický model starověkého města**

*Daniel Laube*

Vedoucí práce: Ing. Radek Richtr

16. května 2016

## **Poděkování**

Chtěl bych poděkovat vedoucímu práce Ing. Radku Richtrovi za čas, trpělivost a mnoho užitečných rad mně věnovaných při tvorbě této práce. Dále bych chtěl poděkovat své rodině, přítelkyni a přátelům za podporu v průběhu celého bakalářského studia.

### **Prohlášení**

Prohlašuji, že jsem předloženou práci vypracoval(a) samostatně a že jsem uvedl(a) veškeré použité informační zdroje v souladu s Metodickým pokynem o etické přípravě vysokoškolských závěrečných prací.

Beru na vědomí, že se na moji práci vztahují práva a povinnosti vyplývající ze zákona č. 121/2000 Sb., autorského zákona, ve znění pozdějších předpisů. V souladu s ust. § 46 odst. 6 tohoto zákona tímto uděluji nevýhradní oprávnění (licenci) k užití této mojí práce, a to včetně všech počítačových programů, jež jsou její součástí či přílohou, a veškeré jejich dokumentace (dále souhrnně jen "Dílo"), a to všem osobám, které si přejí Dílo užít. Tyto osoby jsou oprávněny Dílo užít jakýmkoli způsobem, který nesnižuje hodnotu Díla, a za jakýmkoli účelem (včetně užití k výdělečným účelům). Toto oprávnění je časově, teritoriálně i množstevně neomezené. Každá osoba, která využije výše uvedenou licenci, se však zavazuje udělit ke každému dílu, které vznikne (byť jen zčásti) na základě Díla, úpravou Díla, spojením Díla s jiným dílem, zařazením Díla do díla souborného či zpracováním Díla (včetně překladu), licenci alespoň ve výše uvedeném rozsahu a zároveň zpřístupnit zdrojový kód takového díla alespoň srovnatelným způsobem a ve srovnatelném rozsahu, jako je zpřístupněn zdrojový kód Díla.

V Praze dne 16. května 2016 . . . . . . . . . . . . . . . . . . . . .

České vysoké učení technické v Praze Fakulta informačních technologií c 2016 Daniel Laube. Všechna práva vyhrazena. *Tato práce vznikla jako školní dílo na Českém vysokém učení technickém v Praze, Fakultě informačních technologií. Práce je chráněna právními před-*

*pisy a mezinárodními úmluvami o právu autorském a právech souvisejících s právem autorským. K jejímu užití, s výjimkou bezúplatných zákonných licencí, je nezbytný souhlas autora.*

#### **Odkaz na tuto práci**

Laube, Daniel. *Babylon: Samoorganizující se parametrický model starověkého města*. Bakalářská práce. Praha: České vysoké učení technické v Praze, Fakulta informačních technologií, 2016.

### **Abstrakt**

Práce se zabývá vytvořením a vizualizací samoorganizujícího se modelu města (Babylonu), s možností využití ve strategické hře, tematicky zasazené do období stavby Babylonské věže. Vytvořený model je optimalizován pomocí evolučního algoritmu. Na základě uživatelem definovaných, nebo náhodných vstupních podmínek (terén města, ekonomické podmínky, počasí), probíhá proces vývoje města, jež je možné ovlivňovat. Vývoj města je řízen samoučícím se modelem reagujícím na zásahy uživatele. Výsledkem je vizualizace celého učícího procesu a zásahů uživatele vhodnou formou, vzhledem k záměru vytvoření strategické hry. Model je vytvořen v prostředí herního enginu Unity 5.

**Klíčová slova** Unity, umělá inteligence, virtuální model města, vizualizace, genetický algoritmus, evoluční výpočetní techniky

### **Abstract**

This paper is about creation and visualization of self-organizing model of city (Babylon) with possibility of use in strategic game set into era of Babylon tower construction. Created model is optimized using evolution algorithms. Based on user defined or random input conditions (terrain, economical conditions, weather) runs process of city development which can be affected by user. Development of city is managed by self learning model which reacts to users actions. Result is suitable visualization of learning process and users actions considering its purpose to be part of strategic game. Model is created using environment of game engine Unity 5.

**Keywords** Unity, artificial intelligence, virtual model of city, visualization, genetic algorithm, evolution computation techniques

## **Obsah**

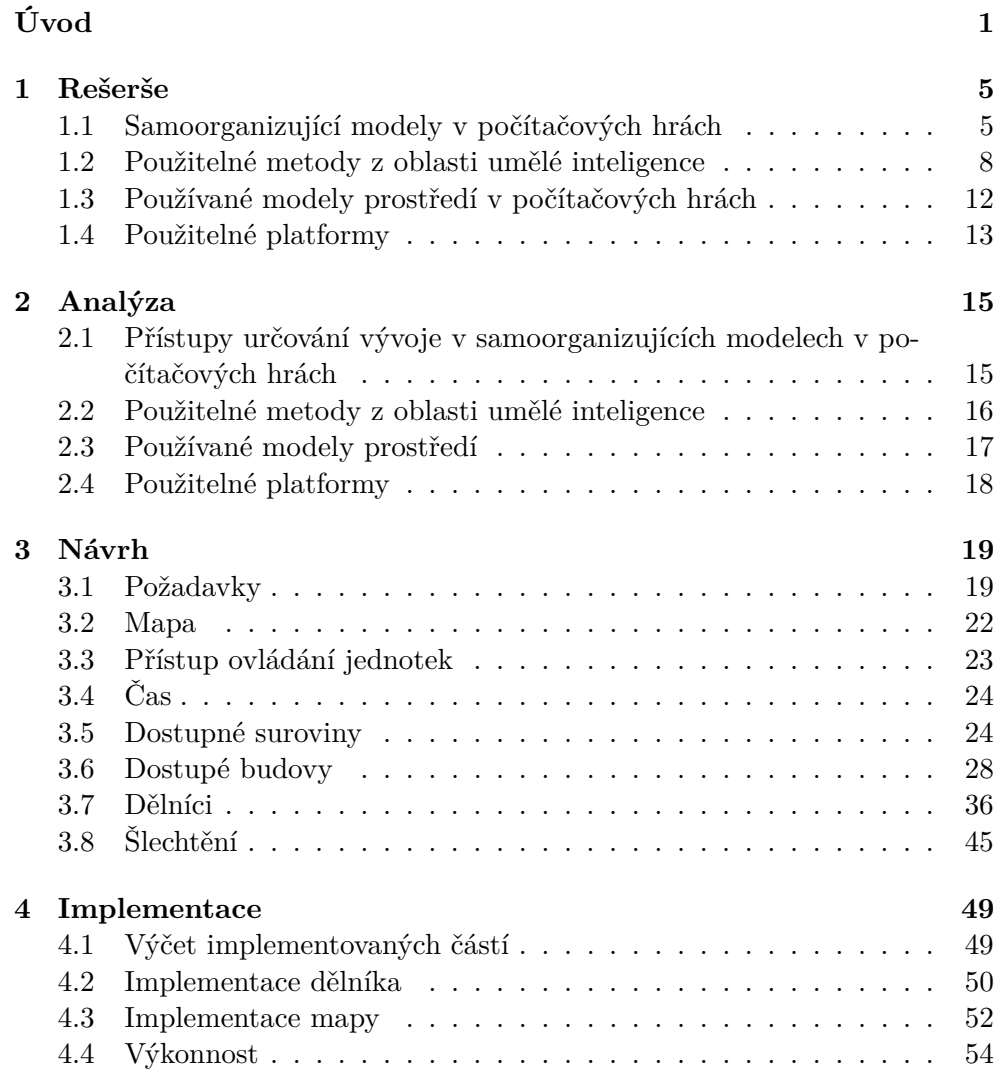

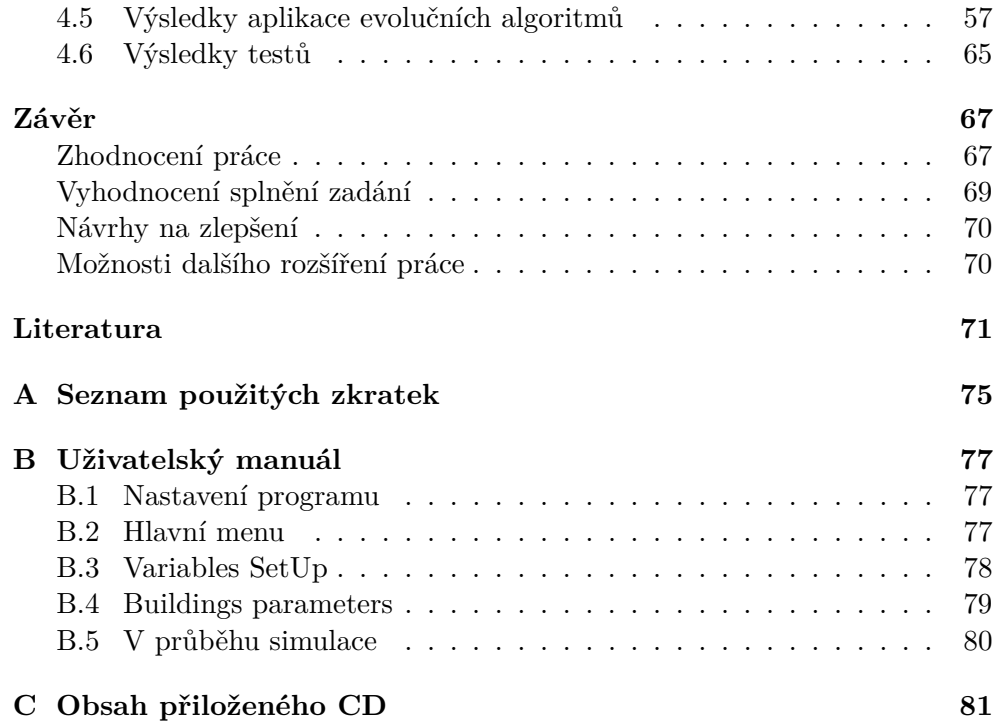

## **Seznam obrázků**

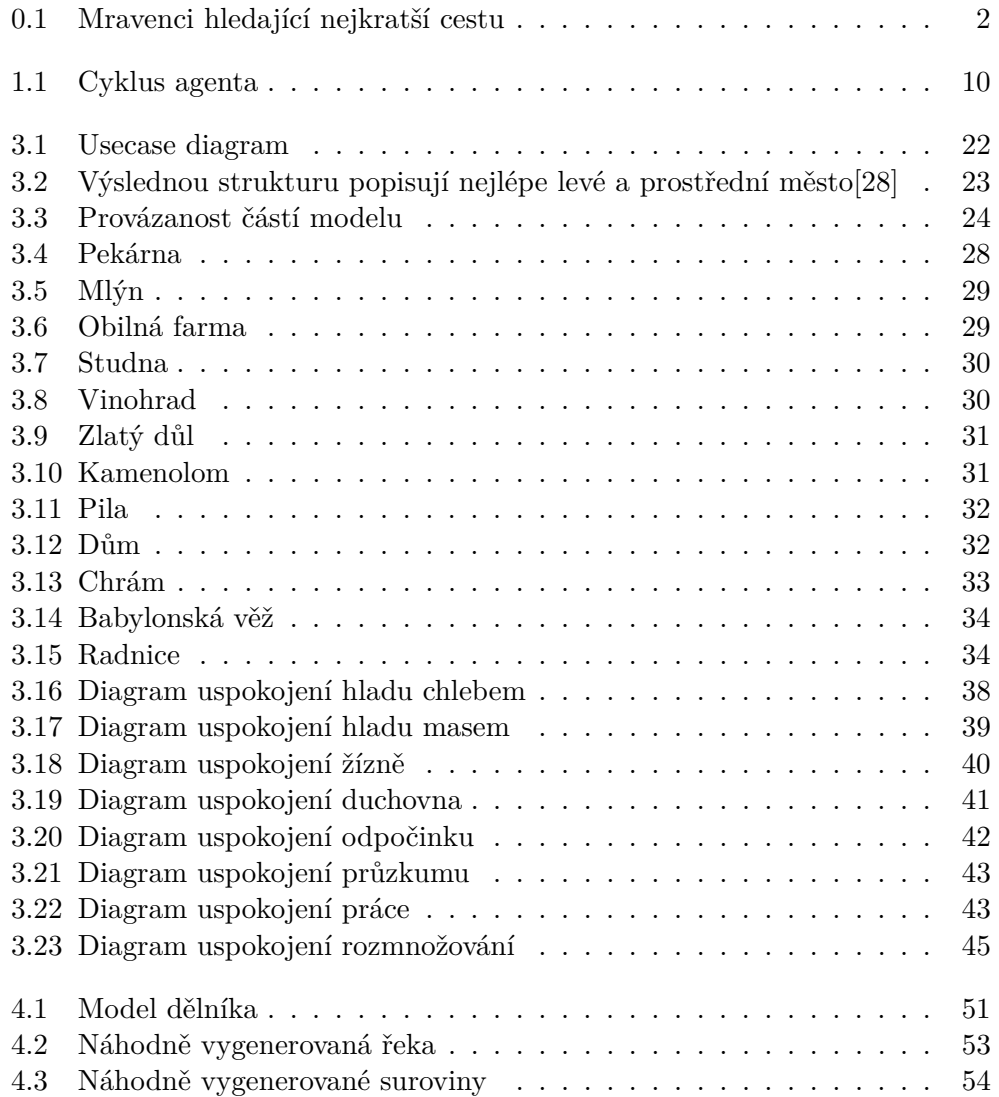

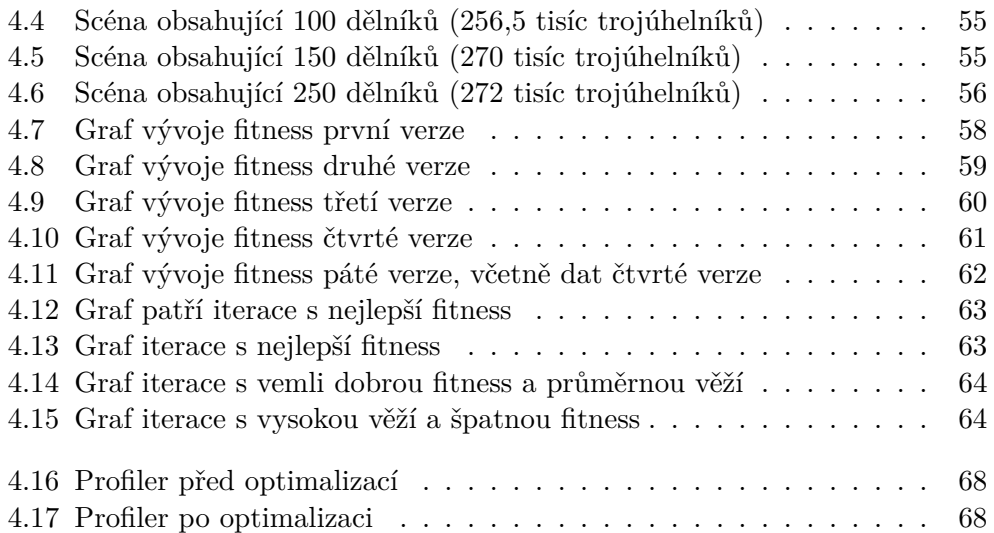

## **Seznam tabulek**

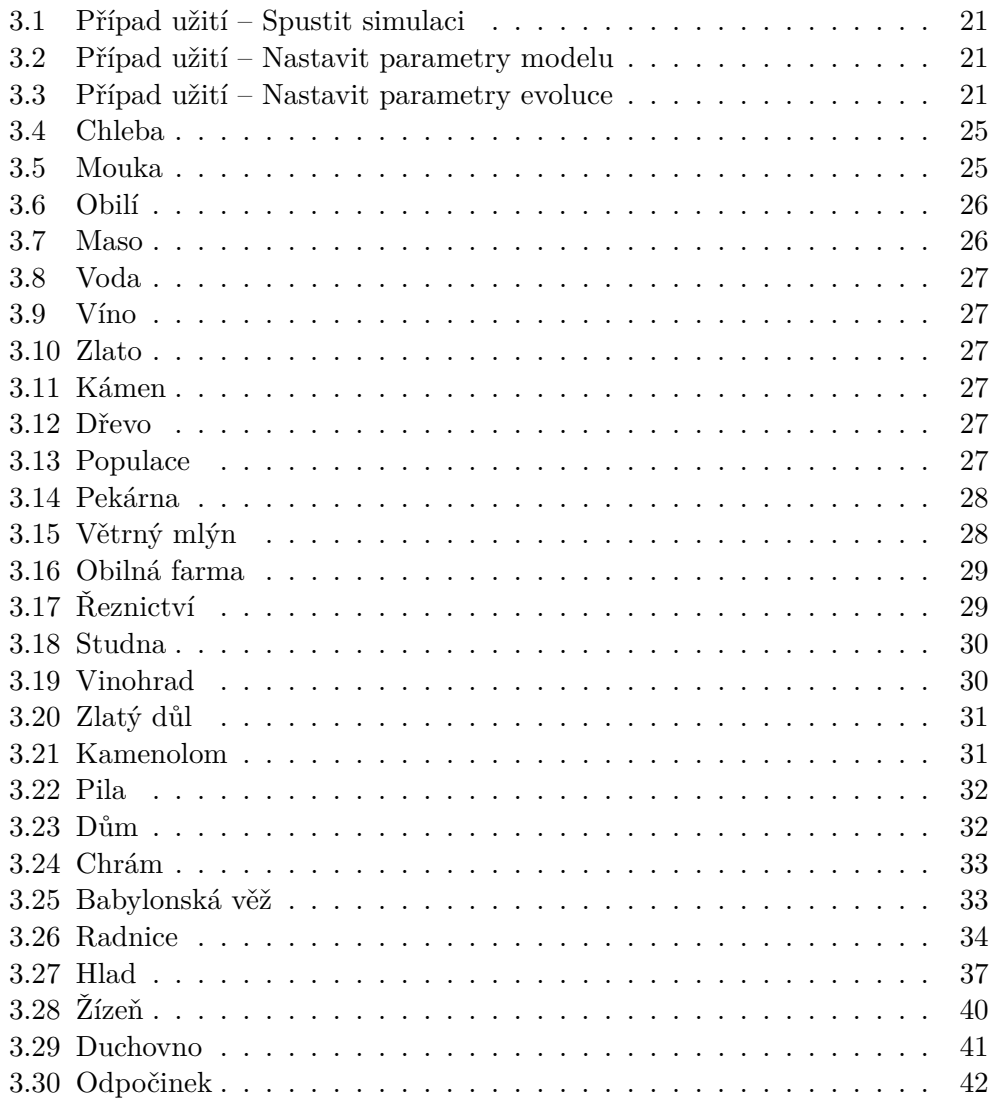

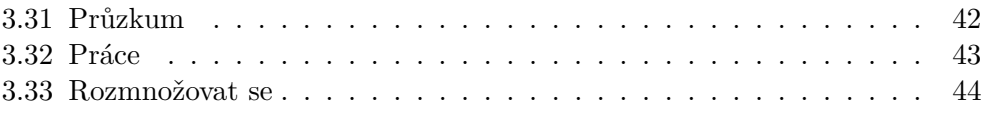

# **Úvod**

<span id="page-16-0"></span>Tato práce se zabývá vytvořením samoorganizujícího se modelu města. Tento model by měl být poté využitelný ve strategické hře, jako dynamické prostředí v kterém bude hra zasazena. Vzhledem k záměru využití modelu, jako dynamického prostředí je vhodné, aby model netvořil pouze změť budov blízko sebe, ale aby měly rozumné rozložení. Strukturou měst se zabýval například Ernest Burgess, jehož model města [\[26\]](#page-88-1) je rozdělen do zón, každé specifické jiným typem budov. Centrální část tvoří obchodní čtvrť a zbytek města lze rozdělit na zóny soustředných mezikruží. V těchto mezikružích se směrem od centra nachází zóny: průmyslová, obytná dělnické třídy, obytná zóna vyšší třídy a zóna dojíždějících.

Problematika samoorganizce, je téma velice obsáhlé a zasahuje do oblasti umělé inteligence, fyziky, chemie, ale i běžného života a mnoha dalších. Samoorganizace je proces, při kterém celkový řád vyvstane z interakce jeho nezávislých menších částí, které původně nebyly uspořádané [\[19\]](#page-87-0). Pro ilustraci je uveden obrázek [0.1](#page-17-0) mravenců, kteří postupně naleznou nejkratší cestu. Práce se ovšem zabývá především zjednodušeným modelem používaným například v počítačových hrách a využitím některých dostupných přístupů řešení z oblasti umělé inteligence. Součástí je tedy návrh i implementace modelu. V této práci je k optimalizaci parametrů modelu testováno několik variant evolučního algoritmu. Jednotlivé varianty se liší především ve zpracování fenotypů, jejich selekce a mutace. Součástí práce je i grafická vizualizace celého procesu. Proces je vizualizován ve 3D a stylizován do low-poly (3D modely tvořené relativně malým množstvím polygonů). Vizualizace je pro tuto práci druhotná a v první řadě je věnován prostor algoritmické části zajišťující chod města a prostředí v němž se vyvíjí.

V ideálním případě, by měl výsledný model být co nejblíže realitě, co do počtu surovin, různých budov, profesí, potřeb dělníků a jejich chování. Výsledkem by bylo vlastní život žijící starověké město se vším, co k němu patří. Obsahoval by řadu profesí nutných pro fungovaní města přes rolníky, kováře, pekaře, alchymisty, lékaře, obchodníky, vojáky a mnohé další. Každá

<span id="page-17-0"></span>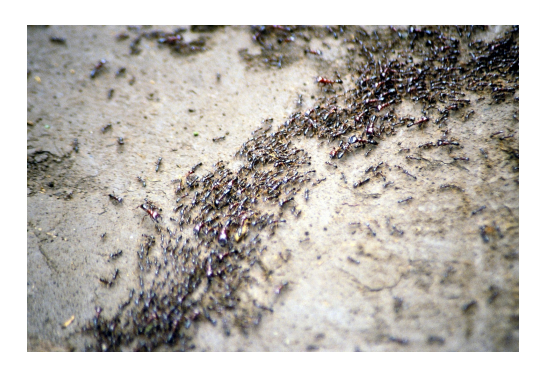

Obrázek 0.1: Mravenci hledající nejkratší cestu

z profesí by se aktivně podílela na podobě modelu.

Profese by zastávali dělníci chovající se co nejpodobněji opravdovému člověku. Každý dělník/agent by tak měl různé potřeby, které by musel naplňovat a různé preference v naplňování těchto potřeb. Například jeden raději večeří chleba s klobásou, druhý polévku a třetí pečené kuře. Každý by byl na něco trochu šikovnější a to by ovlivňovalo jakou profesi bude zastávat a jak se mu v ní bude dařit.

Každá věc by měla stanovený co nejreálnější způsob získání. Ke stavbě budovy by tak nestačilo jen kácet stromy, ale dále je i zpracovávat do použitelného materiálu. Případně získávání jídla by nebylo omezeno na získávání generického jídla, jako tomu je v některých hrách, kde ze srnky, keře s bobulemi i pole dostáváme tutéž surovinu. Ale zvlášť by stála každá zahrnutá potravina a způsob jejího získání. Například pokud by chtěl dělník uspokojit hlad, bude si moci koupit chleba. Chleba samotný je ovšem až výsledným produktem řady procesů. Tato řada (zde oproti realitě stále zjednodušená) by se mohla sestávat z vypěstování obilí, jeho zpracování na mouku a teprve poté upečení chleba.

Takovýto ideální případ by byl nejen pro potřeby hry zbytečně obsáhlý a detailní, ale i velice náročný na implementaci. Požadavky na model budou tedy muset být zredukovány natolik, aby implementace v daném čase, s danými zdroji, byla reálná, ale zároveň postačovala pro požadovaný účel.

#### **Rozbor zadání**

- 1. Analyzujte problematiky modelů pro samoorganizující se rozvoj urbanistické scény.
	- Součástí tohoto bodu je seznámení se strategickými počítačovými hrami, výčet použitelných metod z oblasti evolučních algoritmů a modelů používaných v počítačových hrách a dostupnou literaturou, věnující se těmto oblastem. Více informací se nachází v kapitole Rešerše [1.](#page-20-0)
- 2. Definujte na základě požadavků zadavatele soubor pravidel (model) prostředí, podle kterých se bude město rozvíjet.
	- Požadavky na model se budou týkat jak dostupných surovin, budov a jednotek, tak způsobu hledání nejvhodnějších parametrů ovlivňujících chování modelu. Podstatnou částí modelu je řetězec parametrů ovlivňujících chování modelu. Hodnoty částí tohoto řetězce jsou modifikovány při hledání nejvhodnějšího nastavení parametrů modelu, jiné jsou záměrně konstantní. Metody a modely z kapitoly Rešerše [1](#page-20-0) jsou zhodnoceny v kapitole Analýza [2.](#page-30-0)
- 3. Pomocí metod softwarového inženýrství navrhněte prototyp aplikace simulující samoorg. rozvoj urbanistické scény s ohledem na jeho využití pro strategickou hru a to včetně vhodného rozhraní.
	- Návrh prototypu je přizpůsoben možnostem Unity 5 s využitím jejich nástrojů. V kapitole Návrh [3](#page-34-0) je popsána podoba a požadavky na výsledný model s využitím vybraných metod z kapitoly Analýza [2.](#page-30-0)
- 4. Implementujte prototyp vizualizace modelu města pomocí engine Unity.
	- Vybrané části výsledné implementace jsou popsány v kapitole Implementace [4.](#page-64-0) Mezi tyto části patří diagramy popisující chování dělníků, algoritmy generování terénu a surovin, konkrétní podoby testovaných evolučních alogoritmů a jejich výsledky a grafy vývoje populace z vybraných běhů.
- 5. Implementovaný prototyp podrobte vzhledem k účelu aplikace vhodným testům.
	- Testy jsou směřovány nejen na bezchybný běh algoritmu, ale také na výslednou podobu a chod města a také evoluční algoritmy. Výsledky testů jsou součástí kapitoly Implementace [4.](#page-64-0)

## Kapitola **1**

### **Rešerše**

<span id="page-20-0"></span>Kapitola Rešerše je rozdělena na čtyři podkapitoly.

- První podkapitola [1.1](#page-20-1) se věnuje kromě samoorganizujícím modelům v počítačových hrách, také historii počítačových her a přístupům určování vývoje, které modely používají.
- Druhá podkapitola [1.2](#page-23-0) se zabývá Použitelnými metodami z oblasti umělé inteligence, evolučními výpočetními technikami, typy prostředí a typy agentů a jejich rozhodování.
- Ve třetí podkapitole [1.3](#page-27-0) jsou popsány používané modely prostředí, včetně používaných surovin, budov a jednotek.
- Čtvrtá podkapitola [1.4](#page-28-0) je zaměřena na použitelné platformy.

#### <span id="page-20-1"></span>**1.1 Samoorganizující modely v počítačových hrách**

Dle Helbinga [\[5\]](#page-86-1) se samoorganizující agentní modely v počítačových hrách od modelů s vědeckým zaměřením liší v několika bodech. Zatímco vědecky zaměřené modely si kladou za cíl, aby jejich vnitřní mechanismy byly co nejpodobnější realitě a byly tak schopné co nejpřesněji odhadnout výsledek experimentu nebo dané situace v reálném světě. Tak modely využívané v počítačových hrách si zakládají především na realistickém dojmu z výsledku, byť některé vnitřní mechanismy a rozhodnutí nejsou dostatečně opodstatněny. Takovéto modely vytržené z kontextu dané hry, proto nebývají použitelné. Dalším, co do funkčnosti, méně podstatným rozdílem je vizuální zpracování těchto modelů. Hry snažící se o realistický dojem mají propracovanější vizuální stránku. Agentní modely tvořené pro vědecké účely tuto část často záměrně zjednodušují a zaměřují se pouze na důležité vlastnosti vizualizovaných objektů. Naopak Mandelbrot [\[27\]](#page-88-2) tvrdí, že modely generující prostorové nebo fyzikální předpovědi musí také "vypadat dobřě".

#### **1.1.1 Historie strategických her**

Tato kapitola čerpá z [\[1\]](#page-86-2). Potřeba nějaké umělé inteligence, schopné ovládat a rozvíjet město v prostředí počítačových her, vznikla s příchodem prvních strategických her, tedy v průběhu 70. let minulého století. Hry byly inspirovány často hlavně již existujícími hrami, jako například šachy, nebo Go. Mezi první z nich patří strategická tahová $1$  hra Invasion z roku 1972. Tato hra je velmi podobná deskové hře Risk!. Nejedná se ovšem o čistě počítačovou hru a k jejímu hraní byla potřeba hrací deska a další herní předměty. Počítač byl využíván jen k soubojům při dobývání pevností. Tato hra však stále nenabízela virtuálního protihráče, pouze virtulání souboje o dobytí pevností [\[2\]](#page-86-3).

Mezi první hry, které nabízely výzvu v podobě virtuálního protihráče patří počiny firmy Strategic Simulation, Inc. a to Computer Ambush, Computer Bismarck nebo Computer Confilict určené pro platformy Apple II, Commodore 64 či TRS-80. Hry byly stále tahové, nicméně již zcela virtuální, bez potřeby hrací desky, nebo jiné hrací pomůcky, kromě počítače. Nabízely možnost vžít se do různých historických období, ve kterých se odehrávaly velké válečné konflikty.

Velkým milníkem strategických her je příchod titulu Herzog Zwei (koncem roku 1989). Herzog Zwei je totiž považován za první realtime strategii[2](#page-21-1) . Nutno však podotknout, že prvky realtime strategie se objevovaly již v dřívějších titulech například Cytron Masters (1982), Utopia (1982) nebo Herzog (1989). Realtime strategie přinesly další výzvu pro umělou inteligenci, protože bylo nutné, aby byla schopna reagovat okamžitě a nemohla si brát čas navíc, jako doposud. Mezi největší průkopníky nového žánru realtime strategie patří titul z roku 1992 s názvem Dune II. Postupem času tento žánr převládl nad tahovými strategiemi, které si však stále najdou své příznivce i v dnešní době a nic nenasvědčuje tomu, že by tento žánr zcela zanikl.

Co do počtu prodaných kopií je za jednu z nejúspěšnějších považovaná série Total War se 7,5 miliony prodaných kopií k roku 2012 [\[6\]](#page-86-4). První hrou série vydanou v roce 2000 je Shogun: Total War. Hry série Total War kombinují oba zmíněné přístupy. V jednotlivých tazích hráč plánuje získávání nových zdrojů a území a realtime se odehrávají souboje armád a dobývání pevností.

Mezi další velmi úspěšné série patří například série Age of Empires, Civilization, Command and Conquer nebo Warcraft, s mnoha různými díly, datadisky, rozšířeními a v případě Warcraftu i MMORPG (massively multiplayer online role-playing game, hra více hráčů o velkém množství lidí s RPG prvky) adaptace World of Warcraft.

<span id="page-21-0"></span> $1$ Tahová strategie – Hráči se střídají na tahu podobně jako v šachách. Hráč může zasahovat do hry jedině pokud je zrovna na tahu.

<span id="page-21-1"></span> $2$ Realtimová strategie – Všichni hráči hrají zároveň.

#### **1.1.2 Přístupy určování vývoje**

V herních titulech můžeme pozorovat různé přístupy k určování směru vývoje hráčova města (základny/osady/. . . ), pro účely této práce jsou rozděleny na tyto dva hlavní přístupy.

- První z nich by se dal shrnout jako přístup založený na úplné kontrole, kdy hráč řeší chování každé jednotky, každé budovy. Jednotky, mají jen velmi základní omezené chování. Mezi hry s tímto přístupem patří například výše zmiňovaný titul Age of Empires, Warcraft, nebo Empire Earth.
- Druhý přístup dává hráči menší kontrolu nad přesným vývojem dění a jednotliví agenti/dělníci, mají více či méně složité samostatné chování. Hráč tedy neovládá každou jednotku zvlášť, pouze některé (nejčastěji vojenské) a rozhoduje spíše o tom, kde bude stát jaká budova, nebo kam potáhne s vojskem. Mezi strategie využívající tento typ ovládání patří například Knights and Merchants nebo Settlers.

S těmito dvěma přístupy a jejich různými modifikacemi a kombinacemi se setkáváme v naprosté většině strategických her. Každý má své výhody a nevýhody, které jsou v následující kapitole Analýza rozebrány.

V obou případech je hráč vázaný pravidly daného modelu, kterými se musí řídit. Mezi tyto pravidla patří jaké suroviny může získávat, jak je může využít, jaké jednotky a budovy používat a mnohé další. Soubor surovin je více či méně obsáhlý, od naprosto jednoduchých, například Command and Conquer, kde jedinou surovinou jsou peníze. Po složité systémy v hrách jako je Knights and Merchants, Stronghold nebo hry série Heroes of Might and Magic, ve kterých hráč musí kontrolovat získávání mnoha různých typů surovin (až desítky různých). Některé suroviny se mohou do jisté míry zastupovat. Příkladem může být ve zmiňovaném Knights and Merchants možnost nasytit jednotky chlebem, vínem, klobásami, nebo rybami. Každá z těchto surovin má svůj specifický způsob opatření a dává tak v každé dané situaci možnost se rozhodnout, kterou bude hráč preferovat.

Podle modelu, nebo daného nastavení hry, musí hráč prozkoumávat své okolí, aby zjistil konkrétní podobu terénu a rozmístění zdrojů. Tento mechanizmus bývá realizován pomocí válečné mlhy. *"Termín válečná mlha se používá pro situace, kdy jedna, nebo obě z válčících stran mají špatný, nebo žádný přehled o situaci protivníka a svá rozhodnutí konají na základě odhadů"* [\[3\]](#page-86-5). V případě strategických her pak označuje tu část mapy, kterou neprozkoumal, nebo nemá aktuální informace o dění v dané oblasti. Mechanizmus je často implementován pomocí černých míst na mapě, která se odkryjí v případě přítomnosti jednotek. Jakmile však jednotky dané místo opustí, bývá oblast opět zahalena do mlhy a místo černého místa na mapě hráč vidí poslední známý obraz krajiny.

#### <span id="page-23-0"></span>**1.2 Použitelné metody z oblasti umělé inteligence**

V této podkapitole jsou popsány základní myšlenky evolučních algoritmů. Dále jsou vysvětleny vybrané základní pojmy z této oblasti. Věnován je prostor především agentům a prostředím v kterých se pohybují.

#### **1.2.1 Evoluční výpočetní techniky a genetické algoritmy**

Dle Řehořka [\[10\]](#page-87-1) jsou evoluční výpočetní techniky rodina metod stochastické populační optimalizace. Inspiraci čerpají z Evoluční biologie, tedy z práce Charlse Darwina a Gregora Johanna Mendela. Fungují na principu "šlechtění" populace kandidujících řešení. Vhodná řešení "rodiče" jsou pak vybrána k reprodukci, během níž může dojít ke křížení a mutaci.

Evoluční algoritmy používají několik pojmů, z nichž několik základních je v této práci vysvětleno.

- Genotyp reprezentace řešení používána evolučním algoritmem, například vektor bitů
- Fenotyp konkrétní podoba řešení
- Fitness označení pro kriteriální funkci optimalizačního problému, která vyjadřuje míru adapatace kandidujícího řešení
- Jedinec označení pro kandidující řešení
- Populace množina šlechtěných jedinců
- Generace čítač hlavních cyklů algoritmu
	- **–** 0. generace populace byla vygenerována operátorem inicializace
	- **–** *n*. generace populace prošla *n* cykly selekce, reprodukce a náhrady
- Inicializace vytvoření počáteční populace
- Selekce výběr jedinců na základě fitness, výslednou množinu jedinců nazýváme rodiče
- Křížení výběr částí z vybraných kandidujících řešení a jejich použití k vytvoření nového kandidujícího řešení "potomka".
- Mutace náhodná, nebo řízená modifikace fenotypu "potomka"
- Reprodukce proces tvorby potomků z rodičů, typicky křížením a mutací, výsledná množina se nazývá potomci

Genetické algoritmy spadají do rodiny evolučních výpočetních technik. Jsou hojně využívány v mnoha problémech k nalézání vhodných řešení. Mezi než patří strojové učení, vědecké modelování, optimalizace a inženýrství [\[8\]](#page-86-6). Genetické algoritmy jsou algoritmy založené na heuristickém adaptivním hledání. Jsou inspirovány myšlenkami evoluce o přirozeném výběru a genetikou. Jako takové představují inteligentní využití náhodného vyhledávání k řešení optimalizačních problémů. Ačkoliv využívají náhodnost, nejsou náhodné, místo toho využívají historickou informaci k nasměřování hledání řešení lepším směrem. Základní techniky genetických algoritmů jsou navrženy k simulování procesů, vyskytujících se v přírodě, nutných pro evoluci, především pak těch následující princip Charlse Darwina "přežití nejzdatnějších" [\[9\]](#page-87-2).

Genetické algoritmy implementují používané operátory mnoha způsoby z nichž si některé uvedeme.

- Inicializační operátor
	- **–** Neinformovaná selekce náhodně vygeneruje počáteční populaci jedinců. Tento způsob je nejpoužívanější.
	- **–** Informovaná selekce pomocí jednoduché heuristiky vychýlý počáteční populaci slibným směrem. Přináší ovšem nebezpečí uváznutí v lokálním minimu.
- Operátor selekce
	- **–** Ruletová selekce pravděpodobnost výběru jedince je přímo úměrná jeho fitness.
	- **–** Turnajová selekce náhodně se vylosuje k jedinců a vybereme toho s největší fitness.
- Operátor křížení
	- **–** Křížení probíhá v *n* bodech fenotypu a získáváme tak dva nové jedince.
	- **–** Tento operátor může být vzhledem k povaze dat vynechán, případně nahrazen specializovaným pro daný problém.

#### **1.2.2 Typy agentů**

Různé typy agentů jsou velmi často využívány ve hrách. Mohou představovat hlídajícího vojáka, dělníka nebo i budovu. Pro každý účel se hodí trochu jiné vlastnosti agenta.

Dle Bittnera [\[7\]](#page-86-7) je pro všechny agenty společný cyklus Prostředí->Vnímání- >Aktualizace modelu->Rozhodování a výběr akce->Provedení akce->Prostředí viz diagram [1.1.](#page-25-0)

Agenty můžeme rozdělit na několik typů:

- Reflexivní [\[11\]](#page-87-3)
	- **–** Tento agent volí akce pouze na základě aktuálních vjemů, bez využití předchozích zkušeností.
- Model-based [\[12\]](#page-87-4)
	- **–** Narozdíl od reflexních agentů udržují navíc vnitřní stav, který spolu s aktuálními vjemy používá k volbě akce.
- Goal-based [\[13\]](#page-87-5)
	- **–** Má seznam cílů a akcí. U každé akce má přiřazený předpokládaný výsledek dané akce. Agent pak volí takové akce, kterými naplní zadaný cíl. To vyžaduje plánování, které předchozí dva typy agentů postrádaly.
- Utility-based [\[14\]](#page-87-6)
	- **–** Navíc oproti goal-based agentovi přiřazuje jednotlivým řešením efektivitu a vybírá nejefektivnější z dostupných řešení.
- Učící se [\[15\]](#page-87-7)
	- **–** Oproti utility-based agentovi potřebuje navíc externího hodnotitele dopadu jeho akcí na prostředí, ve kterém se pohybuje. Na základě hodnocení se pak agent může modifikovat, aby dosáhl lepších výsledků.

<span id="page-25-0"></span>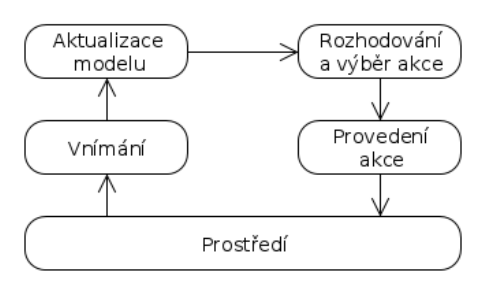

Obrázek 1.1: Cyklus agenta

#### **1.2.3 Typy prostředí**

Agenti i model jsou umístěni v prostředí, ve kterém vykonávají svou činnost. Prostředí má vždy své specifické vlastnosti, kterým by měl být agent přizpůsoben. Prostředí, ve kterých se agenti pohybují, lze rozdělit podle různých kritérií. Patří mezi ně například tyto čtyři[\[16\]](#page-87-8):

- Deterministické/Nedeterministické
	- **–** Deterministické prostředí je takové prostředí, jehož stav v následujícím kroku závisí pouze na činnosti agentů.
- Epizodické/Neepizodické
	- **–** V epizodickém prostředí jsou agentovy zkušenosti a akce rozdělovány do nezávislých epizod. Tím, že jsou epizody nezávislé, nemusí agent znát následky svých akcí.
- Statické/Dynamické
	- **–** Dynamické prostředí je takové, které se mění i v průběhu rozhodování agenta.
- Diskrétní/spojité
	- **–** Pokud je počet vjemů a akcí v daném prostředí konečný, je dané prostředí diskrétní.

#### **1.2.4 Rozhodování agentů**

Dle Bittnera [\[7\]](#page-86-7) je rozhodování agentů několik typů. Pro představu jsou uvedeny tyto tři:

- Rozhodovací strom
	- **–** Jsou rychlé, snadno implementovatelné a jednoduché na pochopení. V základní podobě jsou jedním z nejjednodušších řešení, ovšem různými rozšířeními se mohou stát poměrně sofistikovanými. Rozhodovací strom může být použit pro učícího agenta. V současné době to je však ve hrách poměrně vzácné a to i přes dobrou rychlost učení [\[21\]](#page-88-3).
- Konečný stavový automat
	- **–** Konečné stavové automaty berou v úvahu jak vjemy prostředí, tak svůj vnitřní stav. Jsou tak vhodné například pro NPC reprezentující hlídkujícího vojáka[\[22\]](#page-88-4).
- Fuzzy logic
	- **–** Oba předchozí přístupy měly přesně nastavené podmínky, podle kterých se chovaly. Přístup fuzzy logic je soubor matematických technik navržených k vypořádáním se s šedými zónami. Tento přístup dává možnost vytvořit plynulejší přechod mezi jednotlivými stavy agenta [\[23\]](#page-88-5).

#### <span id="page-27-0"></span>**1.3 Používané modely prostředí v počítačových hrách**

Na základě pozorování lze říci, že naprostá většina herních titulů se snaží vytvořit svůj vlastní model prostředí, který se více či méně liší od ostatních. Tyto modely, ve většině případů, zahrnují správu zdrojů, jak surovin, tak jednotek, různé mechanismy a logiky dané hry a jiná pravidla určující vlastnosti tohoto modelu. Relativnost času je v těchto modelech velmi často až absurdní. Dělníci staví hrady během několika dní, nebo žijí i více jak sto let, bez újmy na pracovním nasazení. Modely se velmi prolínají a čerpají ze sebe navzájem inspiraci. A tak, i kdybychom chtěli, tyto modely roztřídit do jednotlivých kategorií, jen těžko bychom hledali zástupce spadajícího jen do jedné kategorie. I přesto v této práci jsou zmíněny některé vlastnosti typické pro větší skupinu modelů.

#### **1.3.1 Suroviny**

Jednou z vlastností modelů je spektrum dostupných surovin. To se mezi modely často liší, byť můžeme pozorovat, že některé suroviny jsou častěji použité než jiné. Mezi často používané suroviny patří například peníze $^3$  $^3$ , jídlo $^4$  $^4$  nebo zlato<sup>[5](#page-27-3)</sup>. Mezi málo používané pak třeba síra $^6$  $^6$ , znalosti<sup>[7](#page-27-5)</sup> nebo úsně<sup>[8](#page-27-6)</sup>.

Kromě typů surovin je často rozdíl v jejich počtu. Některé modely spoléhají pouze na jedinou surovinu například Command and Conquer: Generals, jiné naopak na desítky různých surovin například Knights and Merchants.

Zdroje surovin pak mohou být vyčerpatelné, případně jejich alternativní způsob získávání nevýhodný.

#### **1.3.2 Budovy**

Budovy lze rozdělit podle různých kritérií. Jednu z možností předkládá Age of Empires II, kde jsou budovy rozděleny na ekonomické a vojenské.

<span id="page-27-1"></span><sup>3</sup>Peníze – Command and Conquer: Generals

<span id="page-27-2"></span><sup>4</sup> Jídlo – Rise of Nations, série Age of Empires

<span id="page-27-3"></span> ${}^{5}$ Zlato – Age of Mythology, Empire Earth

<span id="page-27-4"></span> $^6$ Síra – Heroes of Might and Magic

<span id="page-27-5"></span> ${\rm ^7Znalosti}$  – Rise of Nations

<span id="page-27-6"></span> ${}^{8}$ Usně – Knights and Merchants

Spektrum budov na rozdíl od surovin bývá v naprosté většině titulů poměrně pestré. Hlavní rozdíl mezi jednotlivými tituly je tedy spíše v zastoupení v jednotlivých kategoriích budov.

#### **1.3.3 Jednotky**

Spektrum jednotek je podobně jako budov také poměrně pestré. Modely se mezi sebou liší například ve specializaci jednotek. Zatímco některé modely mají větší množství specializovaných jednotek, schopných vykonávat pouze omezené množství úkonů, jiné naopak využívají univerzálních jednotek schopných zastat více úkonů.

Některé modely vyžadují údržbu jednotek například v podobě stravy, v jiných modelech stačí naopak zaplatit za jednotku jednou a dál již hráče nic nestojí.

#### <span id="page-28-0"></span>**1.4 Použitelné platformy**

Použitelných platforem je v dnešní době nepřeberné množství. V této práci je zmíněno pouze několik z nich.

Jednou z možností je vytvoření vlastní sofistikovanější platformy vybudované nad některou již dostupnou OpenGL, GLUT nebo DirectX.

Další možností je využití sofistikovanějšího nástroje například herního enginu. V této práci jich je uvedeno pouze několik.

- Unreal Engine 4
	- **–** Zdarma dostupný pro nekomerční účely. Má poměrně silnou základnu vývojářů sestávající z indie developerů, studentů, ale i profesionálních herních vývojářů.
- CryENGINE 3
	- **–** Po zakoupení licence má uživatel přístup ke zdrojovému kódu. Dle Hapaly [\[17\]](#page-87-9) dokumentace v některých částech není dostatečná a vývojářská fóra nejsou příliš obsáhlá.
- Unity 5
	- **–** Jsou dostupné verze Personal a Professional. Personal verze je zdarma dostupná. Professional verze však nabízí prioritní řešení chyb a některé další služby navíc. Podoně jako Unreal Engine 4 má silnou základnu vývojářů čítající 4,5 milionu uživatelů [\[18\]](#page-87-10).

# Kapitola **2**

### **Analýza**

<span id="page-30-0"></span>Kapitola Analýza se vrací k tématům kapitoly Rešerše [1,](#page-20-0) tentokrát se však zaměřuje na zhodnocení zmiňovaných řešení.

- První podkapitola [2.1](#page-30-1) je věnována samoorganizujícím modelům v počítačových hrách a přístupům k určování vývoje.
- Ve druhé podkapitole [2.2](#page-31-0) jsou zhodnoceny použitelné metody z oblasti umělé inteligence. Patří mezi ně evoluční výpočetní techniky, typy agentů a jejich rozhodování a typy prostředí.
- Třetí podkapitola [2.3](#page-32-0) je věnována používaným modelům prostředí počítačových her, surovinám, budovám a jednotkám.
- Poslední podkapitola [2.4](#page-33-0) hodnotí použitelné platformy.

#### <span id="page-30-1"></span>**2.1 Přístupy určování vývoje v samoorganizujících modelech v počítačových hrách**

V této podkapitole jsou zhodnoceny oba přístupy určování vývoje zmíněné v Rešerši [1.](#page-20-0) Je zde rozebrán přístup založený na absolutní kontrole a druhý založený jen na částečné.

Nejprve zhodnocení přístupu založeného na absolutní kontrole nad jednotkami a budovami. Na první pohled je zřejmé, že první přístup má velkou výhodu v krátkém reakčním čase a lepší organizaci jednotek, dle hráčovi vůle. Hráč může snáze usměrňovat úsilí svých jednotek směrem, který uzná za vhodné. To je ovšem za cenu toho, že žádná jednotka sama od sebe většinou neprojeví žádné úsilí směrem k vítězství, pokud ji to hráč nepřikáže. Tím pádem se může stát, že jednotky, které by se mohly aktivně podílet na vývoji, jsou pasivní. Zadávané úkoly hráčem jednotce, mohou být různého rozsahu, od poměrně krátkých, například přesun z bodu A do bodu B, po někdy i celoživotní například práce na poli. Tento přístup je typický pro méně rozsáhle modely, jak do počtu surovin a budov, tak i jednotek. Do této kategorie spadají hry jako například Warcraft III, Rise of Nations nebo Empire Earth II.

Výhodu druhého přístupu je, že každá jednotka má svůj cíl, který se snaží naplnit a jedná více, či méně samostatně. Hráč ji tak musí hlavně vytvořit prostředí v kterém může fungovat a ona se postará o zbytek. Nehrozí tak, že pokud bude moci vykonávat nějakou aktivitu, tak ji vykonávat nebude. Největší úskalí je, jak již bylo zmíňeno, pomalejší reakční čas. Toto úskalí je o to větší pokud nejsou jednotky šikovně naprogramovány. Může tak docházet ke zbytečným ztrátám při obraně nebo jiným potížím. Tento přístup je typický pro obsáhlejší modely se složitější strukturou. Zástupci této kategorie jsou například Settlers, Stronghold nebo Knights and Merchants.

#### <span id="page-31-0"></span>**2.2 Použitelné metody z oblasti umělé inteligence**

V této podkapitole jsou zhodnoceny metody z oblasti umělé inteligence, především pak evoluční výpočetní techniky. Dalším tématem této kapitoly jsou agenti. Jsou zde zhodnoceny jednotlivé typy agentů a jejich rozhodování.

#### **2.2.1 Evoluční výpočetní techniky a genetické algoritmy**

Evoluční výpočetní techniky se prokázaly jako mocný nástroj hledání co nejoptimálnějších řešení nejrůznějších problémů. Dobrým příkladem je práce Thomase Geijtenbeeka [\[20\]](#page-87-11), který využívá evoluční programování k animování pohybu virtuálních postav.

#### **2.2.2 Typy agentů**

Reflexivní agenti jsou pro svou jednoduchou rozhodovací strukturu složenou z konkrétních podmínek a jim přiřazených reakcí vhodní pouze pro méně náročné úkoly. Tedy pro tuto práci nevhodní [\[11\]](#page-87-3).

Model-based agent si je již schopen uložit stav do kterého se dostal po poslední akci. Díky uloženému stavu jsou do jisté míry schopni odhadnout následek svých akcí [\[12\]](#page-87-4). Takovýto agent je již o něco blíže potřebám této práce, nicméně stále nevhodný.

Goal-based agent také není vhodným řešením. Důvodem je absence vyhodnocování efektivity nalezených řešní vedoucích k jeho cíli [\[13\]](#page-87-5). Dělník, který dobrovolně dělá věci zbytečně složitě by neobstál.

Zbývají tedy poslední dvě možnosti utility-based agent a učící se agent.

#### **2.2.3 Rozhodování agentů**

- Rozhodovací strom
	- **–** Rozhodovací strom nevyžaduje žádnou pamět navíc a jeho časová náročnost je lineární vůči počtu navštívených uzlů. Pokud budeme předpokládat, že každé rozhdnutí zabere konstantní množství času a rozhodovací strom je vyvážený, pak je jeho časová náročnost  $O(\log_2 n)$ . [\[21\]](#page-88-3)
- Konečný stavový automat
	- **–** Konečný automat vyžaduje pouze paměť k udržení spuštěného přechodu a současného stavu. Jeho paměťová náročnost je *O*(1) a časová *O*(*m*), kde *m* je počet přechodů na stav. Algoritmus volá ostatní funkce v stavových a přechodových třídách. Ve většině případů je nejvíce času stráveno právě prováděním těchto funkcí.
	- **–** I přestože jsou snadno implementovatelné, jsou známé složitou správou a konečné automaty ve hrách mohou být velmi obsáhlé [\[22\]](#page-88-4).
- Fuzzy logic
	- **–** Algoritmus má *O*(*m*+*n*) paměťovou složitost, kde *n* je počet stavů na vstupu a *m* je počet výstupních stavů. Mimo algoritmus je nutné uložit pravidla. To vyžaduje  $O(\prod_{k=0}^{i} n_k)$ , kde  $n_i$  je počet stavů na vstupu na proměnou a *i* je počet vstupních proměnných.
	- **–** Velkou slabinou je absence škálovatelnosti. Funguje dobře pro malý počet vstupních proměnných a malým počtem stavů na proměnou. Pro zvládnutí 10 vstupních proměnných, každou s 5 stavy by vyžadovalo téměř 10 milionů pravidel, což dalece přesahuje naše možnosti [\[23\]](#page-88-5).

#### <span id="page-32-0"></span>**2.3 Používané modely prostředí**

Vzhledem k využití principů samoorganizace, je vhodnější pojmout model způsobem založeném na menší kontrole nad každou jednotkou. Každý dělník je v takovémto pojetí nezávislým malým činitelem přispívajícím k celkovému řádu systému. Roli hráče pak převezme centrální regulující algoritmus, který stejně jako hráč, bude mít jen omezenou kontrolu nad dělníky.

Nabízí se například možnost, že by vliv tohoto algoritmu na dělníka se vzdáleností od jeho centra klesala. Jeho centrum by bylo reprezentováno nějakou budovou, třeba radnicí. Pro účely této práce pojem radnice označuje nejen budovu, ale i centrální regulující algoritmus.

Další možností, jak může algoritmus nepřímo ovládat dělníky, je vytvoření potřeby peněz, které dělník získá za provedenou práci pro radnici. Radnice vypisuje pracovní nabídky pro dělníky. Dělník, který chce získat něco za peníze, tak musí vykonat nějakou práci, třeba jít kácet dříví a až poté si může koupit víno/maso/. . . Radnice tak opět má možnost nepřímo dělníka kontrolovat a usměrňovat jeho chování potřebným směrem.

#### <span id="page-33-0"></span>**2.4 Použitelné platformy**

Použitá platforma byla specifikována již v zadání. Volba byla učiněna na základě autorových znalostí této platformy, dobré dokumentace a početné komunity uživatelů.

# Kapitola **3**

## **Návrh**

<span id="page-34-0"></span>V kapitole Návrh jsou popsané části navržené pro výslednou implementaci.

- První podkapitola [3.1](#page-34-1) se věnuje funkčním a nefunkčním požadavkům na model. Dále jsou zde rozepsány případy užití modelu.
- Druhá podkapitola [3.2](#page-37-0) je věnována mapě, především pak její struktuře a terénu.
- Třetí podkapitola [3.3](#page-38-0) se zabývá přístupem k ovládání jednotek.
- Čtvrtá podkapitola [3.4](#page-39-0) popisuje pojetí času v tomto modelu.
- Pátá až sedmá podkapitola jsou zaměřeny na suroviny [3.5](#page-39-1) a jejich získávání, budovy [3.6,](#page-43-0) dělníky [3.7](#page-51-0) a jejich potřeby a jejich uspokojování.
- Poslední podkapitola [3.8](#page-60-0) obsahuje možné podoby evolučního algoritmu.

#### <span id="page-34-1"></span>**3.1 Požadavky**

#### **3.1.1 Funkční požadavky**

- Výsledný model je použitelný jako dynamické prostředí pro strategickou hru.
- Uživatel má možnost měnit nastavení modelu a tím i jeho chování. Toto nastavení je možné provést, jak před spuštěním simulace, tak v jejím průběhu.
- Model umožňuje spuštění evolučního algoritmu s cílem optimalizovat nastavení parametrů modelu.
- Parametry evolučního algoritmu bude možné nastavit, před spuštěním simulace v hlavním menu.
- Model bude obsahovat vhodné grafické rozhraní, které bude poskytovat informace o aktuálním stavu modelu, budov a oblastí na mapě. Dále bude poskytovat přístup k nastavením modelu.
- Proces vývoje města bude vhodně vizualizován.
- Součástí vizualizace bude terén, zdroje surovin, budovy a dělníci.
- Terén bude možné obarvit dle zadaného parametru, například vzdálenosti od konkrétního typu suroviny, budovy, nebo úrodnosti půdy.
- Bude možné se pohybovat po mapě a pozorovat vybranou oblast mapy.
- Model bude ukládat vybraná data do databáze. Data jako stav populace v daném čase, výslednou výšku věže, nastavení parametrů a jejich výslednou fitness.

#### **3.1.2 Nefunkční požadavky**

- Model bude implementován pomocí enginu Unity 5.
- Zpracování vizualizace bude v 3D.
- K ukládání parametrů modelu bude využito databáze SQLite.
- Systém bude schopný vizualizovat alespoň 100 agentů při průměrných 30 fps (frames per second, počet snímků za sekundu) při konfiguraci hardwaru (nebo podobně výkonné):
	- **–** Intel Core i5-3210M 2,5GHz
	- **–** NVIDIA GeForce GT640M, 2048MB
	- **–** 6 GB DDR3
- Výsledný model bude spustitelný na platformě Windows.

#### **3.1.3 Případy užití**

V této podkapitole jsou rozebrány případy užití modelu. Nejprve je uveden diagram případů užití [3.1](#page-37-1) a poté je každému případu věnována tabulka [3.1](#page-36-0) [3.2](#page-36-1) [3.3,](#page-36-2) v které je detailněji popsán.
| Název případu užití | Spustit simulaci                                    |
|---------------------|-----------------------------------------------------|
| Cíl případu užití   | Spustit simulaci běhu modelu                        |
| Primární aktér      | Libovolný uživatel                                  |
| Vstupní podmínky    | Uživatel se nachází v hlavním menu                  |
| Výstupní podmínky   | Simulace je spuštěna, dle zadaných podmínek         |
| Základní scénář     | Uživatel spustí program. Nastaví parametry simulace |
|                     | a spustí simulaci.                                  |

Tabulka 3.1: Případ užití – Spustit simulaci

Tabulka 3.2: Případ užití – Nastavit parametry modelu

| Název případu užití | Nastavit parametry modelu                          |
|---------------------|----------------------------------------------------|
| Cíl případu užití   | Nastavit parametry ovlivňující chování budov, děl- |
|                     | níků a světa                                       |
| Primární aktér      | Libovolný uživatel                                 |
| Vstupní podmínky    | Uživatel se nachází v hlavním menu, nebo ve spuš-  |
|                     | těné simulaci                                      |
| Výstupní podmínky   | Parametry modelu jsou nastaveny dle uživatelových  |
|                     | představ                                           |
| Základní scénář     | Uživatel spustí program, nebo simulaci a v nabídce |
|                     | si otevře menu, v kterém nastaví požadované para-  |
|                     | metry. Změny pak může uložit, nebo stornovat.      |

Tabulka 3.3: Případ užití – Nastavit parametry evoluce

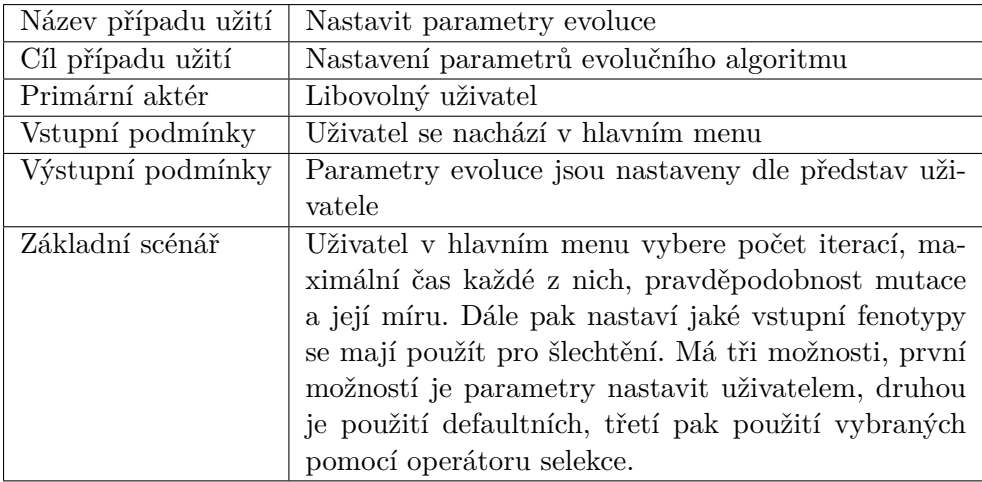

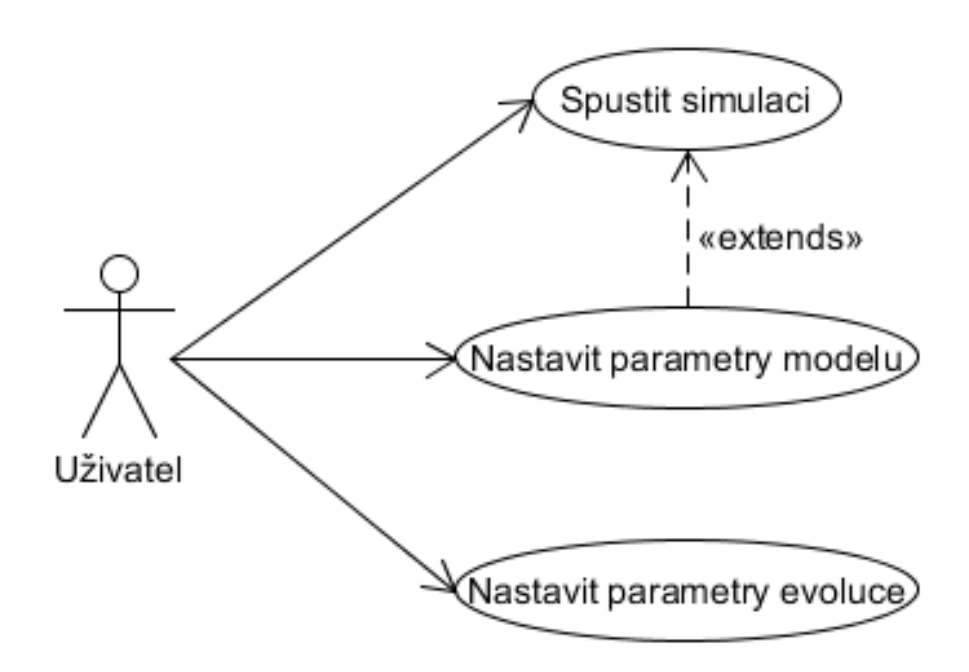

Obrázek 3.1: Usecase diagram

## **3.2 Mapa**

## **3.2.1 Struktura mapy**

Mapa je rozdělena na čtverce. Každý čtverec je stejně velký a velikost strany čtverce slouží v této práci jako základní jednotka délky. Vzdálenost dvou bodů je vypočítána Eukleidovskou metrikou. Eukleidovská metrika je definována takto: vektory  $\vec{a}$  a  $\vec{b}$  obsahují souřadnice bodů jejichž vzdálenost  $m_e(\vec{a}, \vec{b})$  lze výpočítat vzorcem  $m_e(\vec{a}, \vec{b}) = \sqrt{\sum_{i=1}^n (a_i^2 - b_i^2)}$ . Budovy mohou být umisťovány jedině v souladu s čtvercovou mřížkou. Čtvercová mřížka omezuje možné podoby města. Není například možné budovy rotovat a umisťovat jinak než je předem definováno. Pro lepší představu je uveden ilustrační obrázek [3.2.](#page-38-0) To neplatí pro dělníky, kteří nejsou mřížkou vázáni a mohou se volně pohybovat.

Mapa je dále rozdělena na větší čtverce sloužící k určení znalostí terénu každého dělníka, pro účely práce nazvané znalostní čtverce. Role znalostních čtverců v životě dělníka je podrobněji rozepsána v kapitole věnované dělníkům [3.7.](#page-51-0) Každý znalostní čtverec má stranu velikosti 16 jednotek. V každém znalostním čtverci se nachází oblast, jejímž navštívením dělník získá znalost tohoto čtverce. Oblast pro přidání znalostního čtverce, má podobu čtverce o velikosti strany 8 jednotek. Tato oblast je umístěna uprostřed znalostního čtverce.

<span id="page-38-0"></span>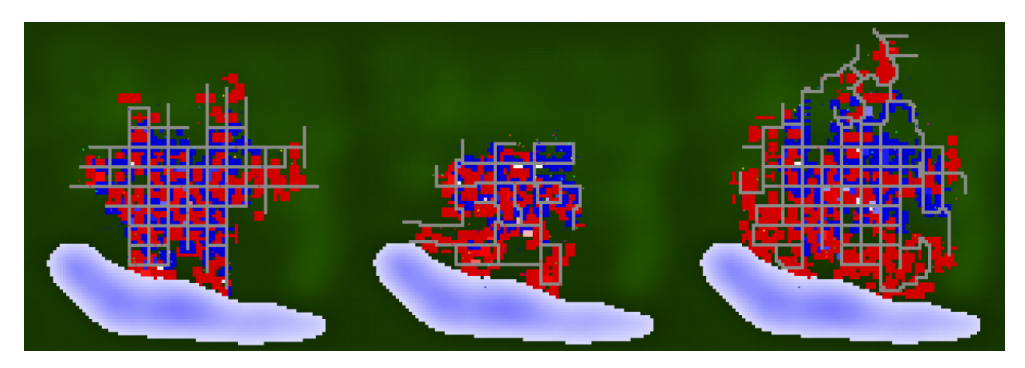

Obrázek 3.2: Výslednou strukturu popisují nejlépe levé a prostřední město[\[28\]](#page-88-0)

## **3.2.2 Terén**

Podoba terénu je v Unity 5 určována výškovou mapou. Výšková mapa je jednokanálová textura ve formátu raw, ideálně velikosti 1 + 2*<sup>n</sup>* pixelů na výšku i na šířku. Tato textura se přiřadí komponentu Terrain, který pak na jejím základě vypočítá výšky bodů terénu. Výsledná výška terénu v daném bodě je určena tímto vzorcem:

- $F(f) = (f/255)h_m$ 
	- **–** *f* číslo z intervalu *<* 0*,* 255 *>* určené barvou pixelu ve výškové mapě odpovídající danénu bodu v terénu
	- **–** *h<sup>m</sup>* maximální výška terénu, která je nastavená v komponentu Terrain

Editovat tuto texturu je možné před spuštěním simulace i v jeím průběhu. K editaci před spuštěním může posloužit vnitřní nástoroj Unity Terrain Editor nebo grafický editor schopný exportu do požadovaného formátu. Za běhu lze terén urpavovat pouze pomocí skriptu.

V této práci je implementován, autorem práce navržený, jednoduchý generátor náhodného terénu. Generátor je schopný vygenerovat řeku podle zadaných parametrů, jako jsou body kterými má protékat, její hloubka, šířka a klikatost. Generátor dále generuje zdroje surovin jako jsou lesy, zlatou rudu a kamenolomy. Více o fungování generátoru, je v kapitole Implementac[e4.](#page-64-0)

## **3.3 Přístup ovládání jednotek**

V této práci se kombinují oba zmíněné přístupy (absolutní a částečná kontrola). Agent reprezentující dělníka má svůj vlastní algoritmus, kterým se řídí. Tím ovlivňuje podobu světa, v kterém se pohybuje (více v kapitole Dělníci [3.7\)](#page-51-0). Součástí modelu je algoritmus, vizuálně reprezentovaný jako radnice, který usměrňuje dělníky a výstavbu města.

3. NÁVRH

Provázanost jednotlivých částí modelu popsaných v následujících kapitolách ilustruje tento zjednodušený diagram [3.3.](#page-39-0)

<span id="page-39-0"></span>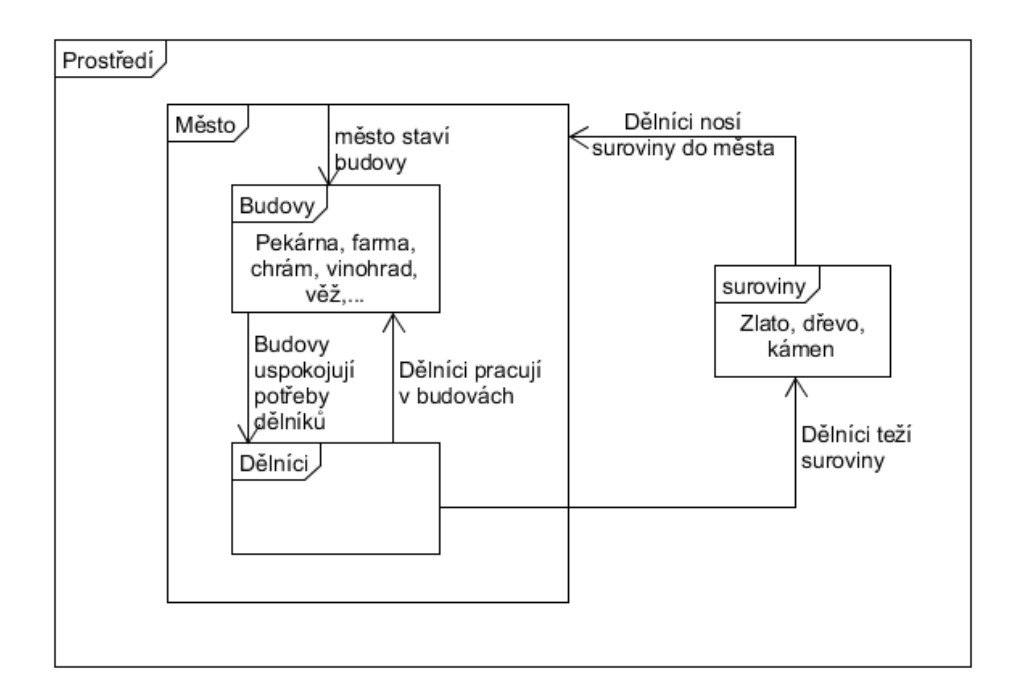

Obrázek 3.3: Provázanost částí modelu

# **3.4 Čas**

Čas je dle teorie relativity relativní a jinak tomu není ani v tomto modelu. V modelu je zaveden cyklus střídaní dne a noci. Proto jsou k popisu časových úseků zvoleny jednotky dní. Jejich délkou se však nesnaží přiblížit realitě, pouze nastavit pravidla fungování modelu.

## **3.5 Dostupné suroviny**

Pro potřeby práce byly zvoleny následující suroviny:

- Chleba [3.4](#page-40-0)
- Mouka [3.5](#page-40-1)
- Obilí [3.6](#page-41-0)
- Maso [3.7](#page-41-1)
- Voda [3.8](#page-42-0)
- Víno [3.9](#page-42-1)
- $\bullet$  Zlato [3.10](#page-42-2)
- Kámen [3.11](#page-42-3)
- Dřevo [3.12](#page-42-4)
- Populace [3.13](#page-42-5)

V případné navazující práci by seznam surovin mohl být rozšířen blíže k ideální podobě modelu. Nejspíše o další zdroje jídla a víry.

## **3.5.1 Způsoby získávaní surovin**

Každá surovina má definovaný jeden nebo více způsobů získávání. Ty budou v této kapitole probrány.

Budovy, které neslouží k těžení surovin, ale samy nějaké produkují, tak činí periodicky, vždy po uplynutí $\frac{1}{6}$ dne. Produkované množství se řídí vzorcem:

- $\bullet$   $a = P_r min(W, R)$ 
	- **–** *P<sup>r</sup>* Konstanta určující množství produkované jedním dělníkem z jedné jednotky zpracovávané suroviny
	- **–** *W* počet pracujících dělníků v budově
	- **–** *R* dostupné množství suroviny potřebné k produkci
	- **–** *min*(*a, b*) vrací menší z čísel *a* a *b*

Množství produkované suroviny získávané těžbou (zlato/kámen/dřevo) se odvíjí od množství, doneseného dělníky do zlatého dolu/kamenolomu/pily. Jeden dělník unese jednu jednotku dané suroviny.

#### Tabulka 3.4: Chleba

<span id="page-40-0"></span>Surovina | Chleba Popis Chleba je produkován pekárnou.  $P_r = 3$ 

#### Tabulka 3.5: Mouka

<span id="page-40-1"></span>Surovina | Mouka Popis | Mouka je produkována větrným mlýnem z obilí.  $P_r = 3$ 

### Tabulka 3.6: Obilí

<span id="page-41-0"></span>Surovina | Obilí Popis | Obilí produkuje obilná farma. Produkce obilí je závislá na dvou faktorech. Jedním z nich je počet dělníků pracujících na farmě a druhým je úrodnost půdy, na které stojí farma. Produkované množství se řídí tímto vzorcem: •  $a = P_rWF_a$ **–** *P<sup>r</sup>* – Konstanta určující množství produkované jedním dělníkem **–** *W* – počet dělníků pracujících na farmě **–** *F<sup>a</sup>* – průměrná úrodnost půdy na které farma stojí Úrodnost se postupem času snižuje v závislosti na množství vyprodukovaného obilí. Nová úrodnost daného čtverce se vypočte takto: •  $U_1 = U_0(1 - (a/(cP_r))/10)$ **–** *U*<sup>1</sup> – Nová úrodnost **–** *U*<sup>0</sup> – Stávající úrodnost **–** *a* – Naposledy vyprodukované množství **–** *c* – Celkový počet pracovních míst na farmě  $P_r = 3$ 

Tabulka 3.7: Maso

<span id="page-41-1"></span>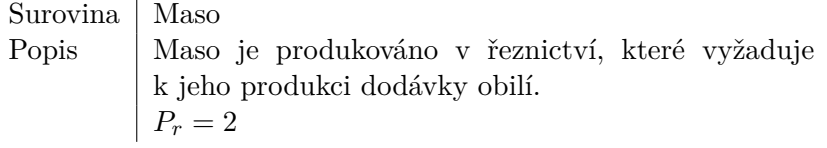

#### Tabulka 3.8: Voda

<span id="page-42-0"></span>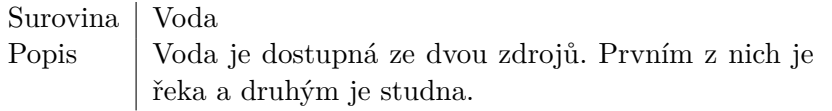

#### Tabulka 3.9: Víno

## <span id="page-42-1"></span>Surovina | Víno Popis Víno je produkováno ve vinohradu a pro jeho produkci platí stejná pravidla jako pro obilí.  $P_r = 2$

## Tabulka 3.10: Zlato

## <span id="page-42-2"></span>Surovina | Zlato Popis | Zlato je těženo z hor se zlatou rudou. K jeho těžbě je třeba vybrat vhodné místo a postavit zlatý důl, do kterého budou dělníci schromažďovat natěžené zlato. Zásoby zlata jsou pro každou mapu omezené. Dělník za jednu směnu získá jednu jednotku zlata.

## Tabulka 3.11: Kámen

<span id="page-42-3"></span>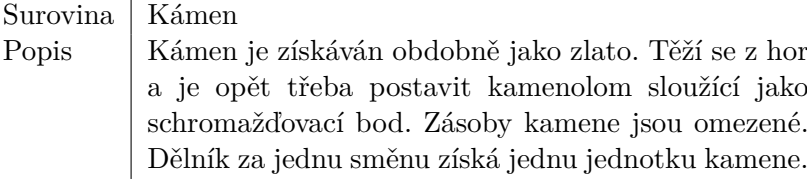

#### Tabulka 3.12: Dřevo

<span id="page-42-4"></span>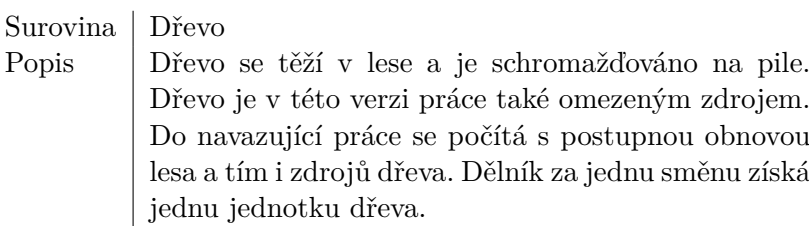

#### Tabulka 3.13: Populace

<span id="page-42-5"></span>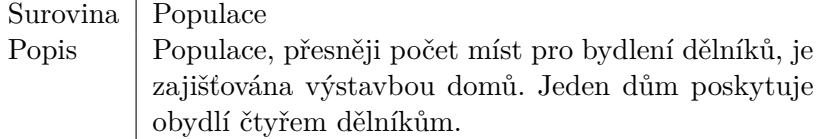

## **3.6 Dostupé budovy**

Dostupných budov je celkem třináct. Každá má svůj specifický účel, jak již bylo předestřeno v předchozí kapitole. Z kapitoly věnované mapě také víme, že budova musí být umístěna v souladu s čtvercovou mřížkou. Každá budova může zabrat jeden, nebo více čtverců.

## **3.6.1 Přehled budov**

Tabulka 3.14: Pekárna

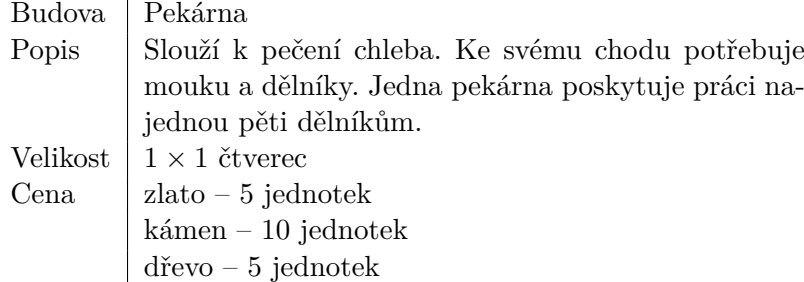

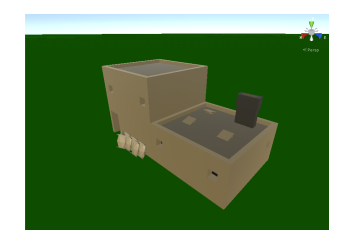

Obrázek 3.4: Pekárna

Tabulka 3.15: Větrný mlýn

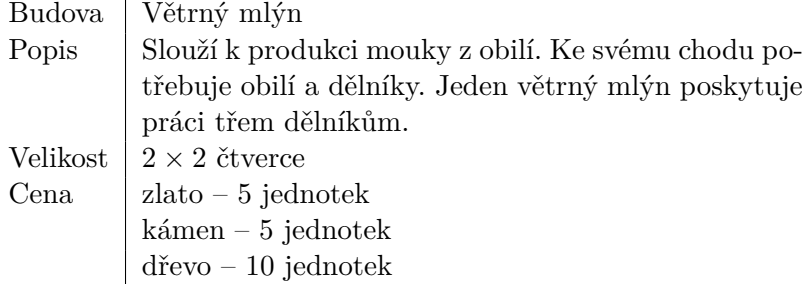

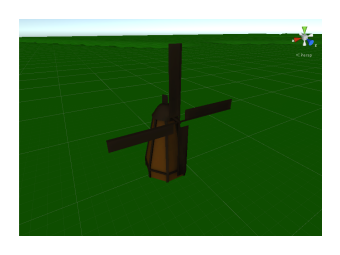

Obrázek 3.5: Mlýn

Tabulka 3.16: Obilná farma

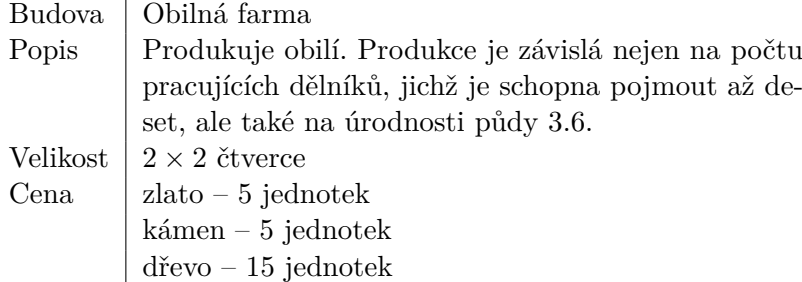

l.

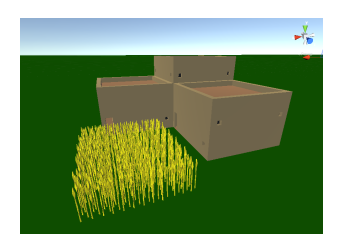

Obrázek 3.6: Obilná farma

Tabulka 3.17: Řeznictví

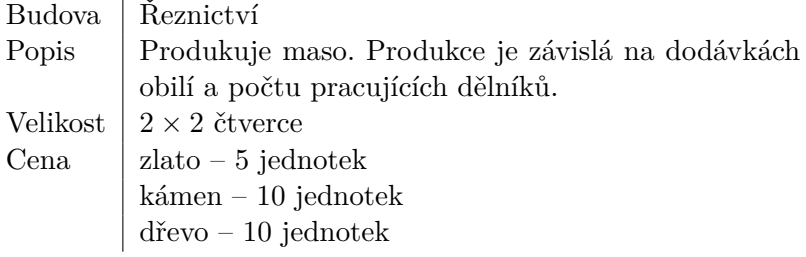

## Tabulka 3.18: Studna

Budova | Studna Popis | Zdroj vody pro dělníky. Velikost  $1 \times 1$  čtverec Cena  $\vert$  zlato – 0 jednotek kámen – 5 jednotek  $d\text{\~revo}$  –  $5$  jednotek

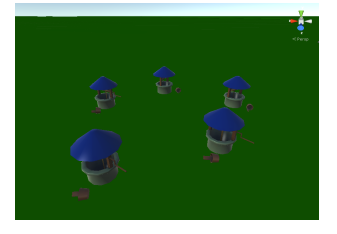

Obrázek 3.7: Studna

## Tabulka 3.19: Vinohrad

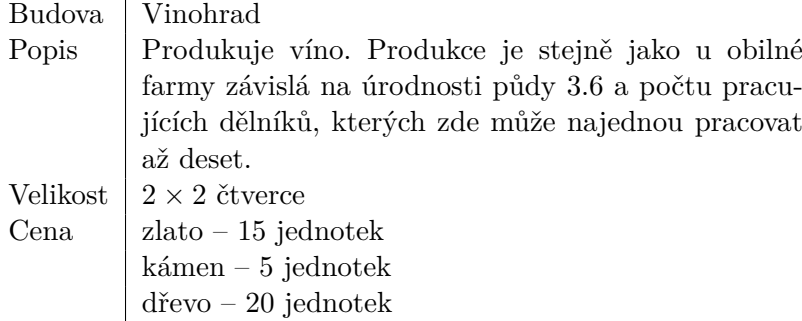

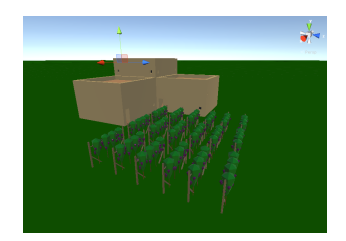

Obrázek 3.8: Vinohrad

Tabulka 3.20: Zlatý důl

Budova | Zlatý důl Popis Slouží jako schromažďovací bod pro vytěžené zlato. Velikost  $1 \times 1$  čtverec Cena  $\vert$  zlato – 0 jednotek kámen – $10$ jednotek dřevo – 5 jednotek

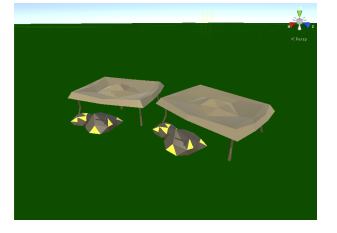

Obrázek 3.9: Zlatý důl

## Tabulka 3.21: Kamenolom

Budova | Kamenolom Popis Schromažďovací bod pro vytěžený kámen. Velikost  $1 \times 1$  čtverec Cena  $\vert$  zlato – 0 jednotek kámen – 0 jednotek dřevo – 5 jednotek

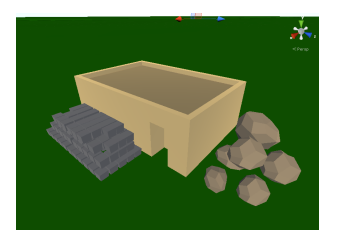

Obrázek 3.10: Kamenolom

Tabulka 3.22: Pila

Budova | Pila Popis Schromažďovací bod pro vytěžené dřevo. Velikost  $1 \times 1$  čtverec Cena  $\vert$  zlato – 0 jednotek kámen –  $0$ jednotek  $d\text{\~revo}$  –  $5$  jednotek

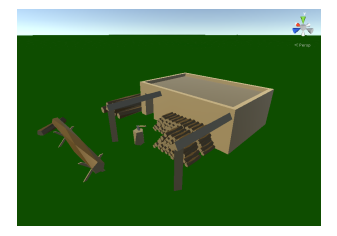

Obrázek 3.11: Pila

Tabulka 3.23: Dům

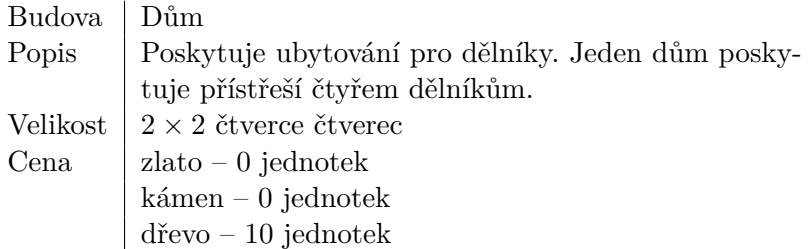

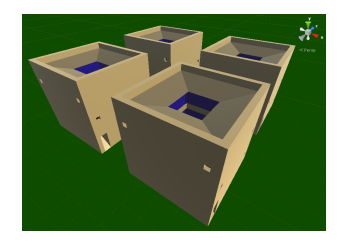

Obrázek 3.12: Dům

Tabulka 3.24: Chrám

Budova | Chrám Popis Umožňuje naplnění potřeby duchovna dělníkům. Velikost  $4 \times 3$  čtverce čtverec Cena  $\vert$  zlato – 30 jednotek kámen – 25 jednotek  $d\text{\~revo}$  –  $10$  jednotek

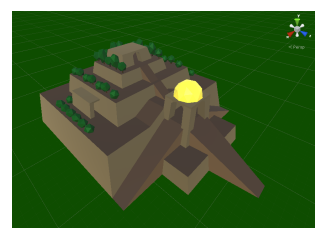

Obrázek 3.13: Chrám

## Tabulka 3.25: Babylonská věž

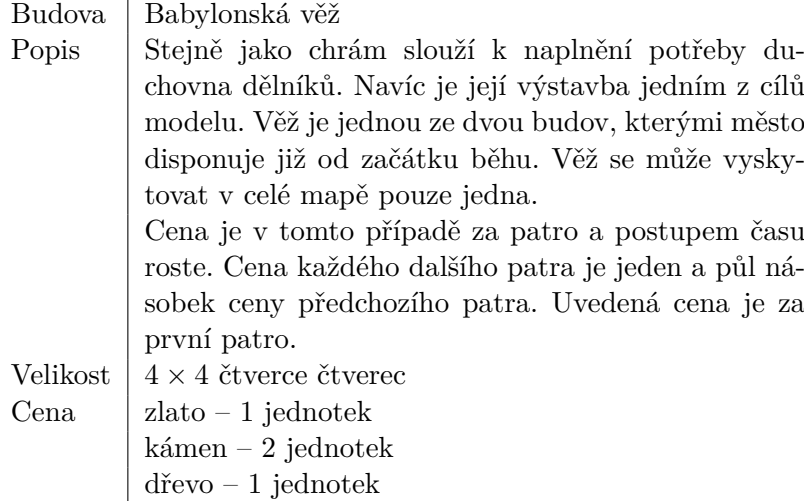

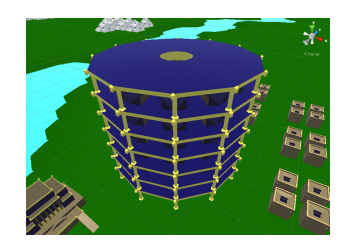

Obrázek 3.14: Babylonská věž

### Tabulka 3.26: Radnice

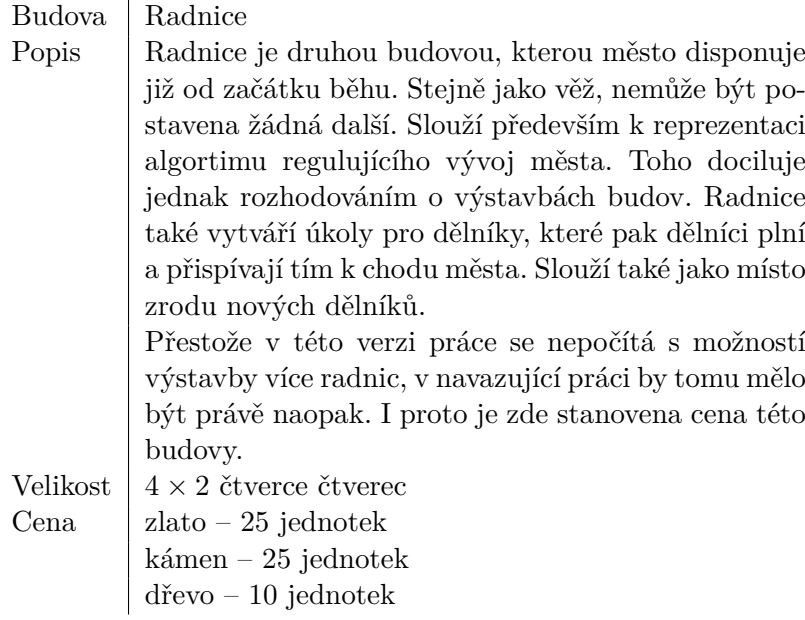

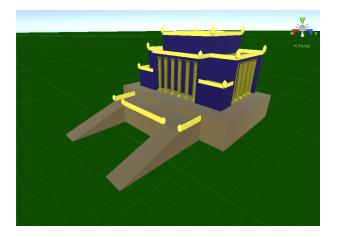

Obrázek 3.15: Radnice

## **3.6.2 Stavba budov**

Stavbu budov má na starosti centrální algoritmus regulující chování modelu. Centrální algoritmus na základě několika parametrů rozhoduje která budova bude postavena. Tyto parametry jsou v této verzi tři.

- Suroviny
	- **–** Nejdůležitějším parametrem jsou dostupné suroviny, bez kterých není možné budovu postavit.
- Potřebnost
	- **–** Potřebnost budovy je určená množstvím požadavků dělníků, kteří o budovu mohou požádat, nebo požadavky na získávání surovin.
- Efektivita
	- **–** Efektivita se pro různé typy budov počítá trochu jinak. Budovy jsou pro účely výpočtu efektivity rozděleny na tři typy. První skupinou jsou budovy určené k těžbě surovin a druhou skupinou jsou ostatní budovy produkující suroviny. Třetí skupinou jsou budovy u nichž se efektivita nepočítá, patří sem radnice, věž a domy. Na jejím základě se rozhoduje o nutnosti vybudovat další budovu stejného typu, která již někde stojí. Nutná efektivita pro danou budovu, je předmětem šlechtění.

O umístění budovy se rozhoduje na základě dvanácti parametrů. Ty jsou:

- Místo kde byla budova vyžádána dělníky, nebo poloha radnice
- Úrodnost půdy
- Nebezpečí požáru
- Nebezpečí povodně
- Vzdálenosti od:
	- **–** zdroje kamene
	- **–** zdroje zlata
	- **–** zdroje dřeva
	- **–** vody
	- **–** obilné farmy
	- **–** větrného mlýnu
	- **–** studny
	- **–** budovy stejného typu

Váha těchto parametrů je pro každou budovu individuální a stejně jako nutná efektivita, je předmětem šlechtění. Proces výběru umístění budovy probíha tak, že se zjistí možná umístění budovy a ty jsou následně ohodnocena na základě těchto parametrů. Výsledné hodnocení budovy vznikne takto:

- Parametry které nejsou vztaženy ke vzdálenosti, se vynásobí příslušnou vahou parametru a přičtou k výslednému hodnocení
- Parametry vztažené k vzdálenosti, jsou pak zpracovány podle toho, zda je jejich váha kladná, nebo záporná
- Hodnota přičtená k výslednému hodnocení kladných parametrů se získá tímto vzorcem:

$$
- v = (w - d)p/w
$$

- ∗ *w* velikost úhlopříčky mapy
- ∗ *d* vzdálenost místa od dané budovy/zdroje suroviny
- ∗ *p* váha parametru
- pro zápornou hodnotu váhy parametru je vzorec upraven takto
	- $-v=1-(w-d)*(-p)/w$ 
		- ∗ *w* velikost úhlopříčky mapy
		- ∗ *d* vzdálenost místa od dané budovy/zdroje suroviny
		- ∗ *p* váha parametru
- Zpracováním všech parametrů vznikne výsledné ohodnocení, čím vyšší je jeho hodnota, tím je místo vhodnější pro stavbu.

## <span id="page-51-0"></span>**3.7 Dělníci**

Dělník je agent, který má své potřeby, které se snaží naplňovat. Pokud se mu stanovenou dobu nebude dařit naplnit některou z vitálních potřeb, tak zemře. Zemřít však nemusí jen z nenaplnění vitální potřeby, ale i stářím. Smrt stářím je náhodně určena v rozmezí mezi 14 až 56 dnů. Slouží k získávání surovin a umožňuje tak rozšiřovat město a budovat věž.

## **3.7.1 Pohyb dělníků po mapě**

Pohyb dělníků po mapě by neměl být přímo vázaný na čtvercovou síť, ale měl by být spojitý.

Znalost prostředí je u každého dělníka individuální a závisí na pohybu dělníka. Dělník tak pro uspokojení potřeb může využívat pouze budovy nacházející se v oblasti, kterou prozkoumal. K rozšiřování známé oblasti dochází při průzkumu terénu, nebo pokud je dělník radnicí vyslán pracovat na jemu dosud neznámé místo. Přidání známé oblasti je vázáno na navštívení znalostního čtverce, čímž dělník získá znalost nové části mapy.

## **3.7.2 Potřeby dělníků a jejich uspokojení**

Pro účely této práce mají dělníci několik potřeb. Potřeby jsou rozděleny na dvě skupiny vitální a sekundární.

Mezi vitální patří hlad [3.27](#page-52-0) a žízeň [3.28.](#page-55-0) Mezi sekundární pak duchovno [3.29,](#page-56-0) odpočinek [3.30,](#page-57-0) průzkum [3.30,](#page-57-0) práce [3.32](#page-58-0) a rozmnožování se [3.33.](#page-59-0) Každou z těchto potřeb se snaží dělník v určitých časových intervalech uspokojovat. Tento interval je předmětem šlechtění a v případě hladu a žízně má pevně nastavený horní limit, po jehož uplynutí dělník zemře. Pokud dělník potřebuje pro uspokojení potřeby nějakou budovu hrozí, že má již neaktuální informace a budova byla již zničena. Pokud není některá z budov potřebná k uspokojení dělníkovy potřeby v jeho dosahu, požádá o její výstavbu radnici. V následujícím seznamu jsou jednotlivé potřeby detailněji popsány a opatřeny diagramem popisujícím rozhodování dělníka.

#### Tabulka 3.27: Hlad

<span id="page-52-0"></span>Potřeba Hlad

Popis Hlad je jednou ze dvou vitálních potřeb. Dělník ho tak musí uspokojovat nejméně jednou za 7 dní. Jak již bylo zmíněno časová realističnost není cílem této práce, nicméně pro přiblížení realitě, lze chápat tento čas jako maximální čas na který si může dělník nakoupit jídlo dopředu. K jeho uspokojení má v této práci možnost koupit si chleba [3.16,](#page-53-0) nebo maso [3.17.](#page-54-0)

<span id="page-53-0"></span>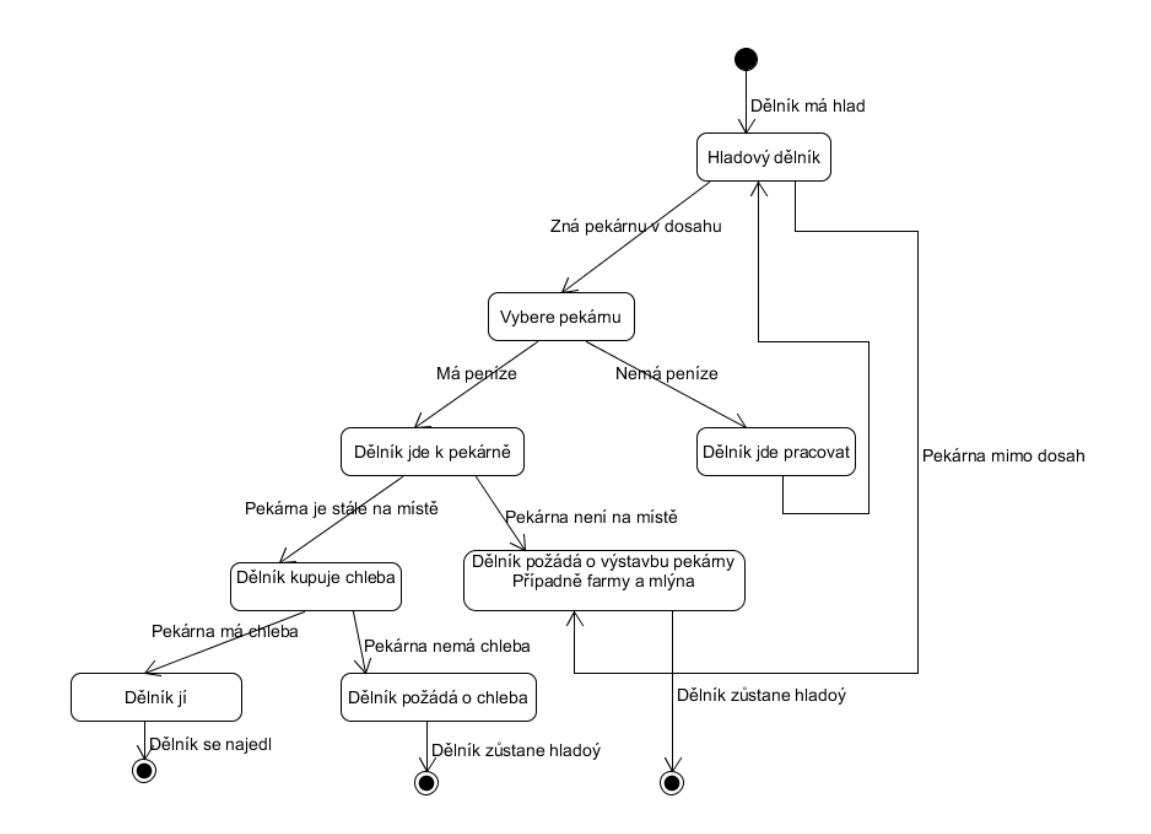

Obrázek 3.16: Diagram uspokojení hladu chlebem

<span id="page-54-0"></span>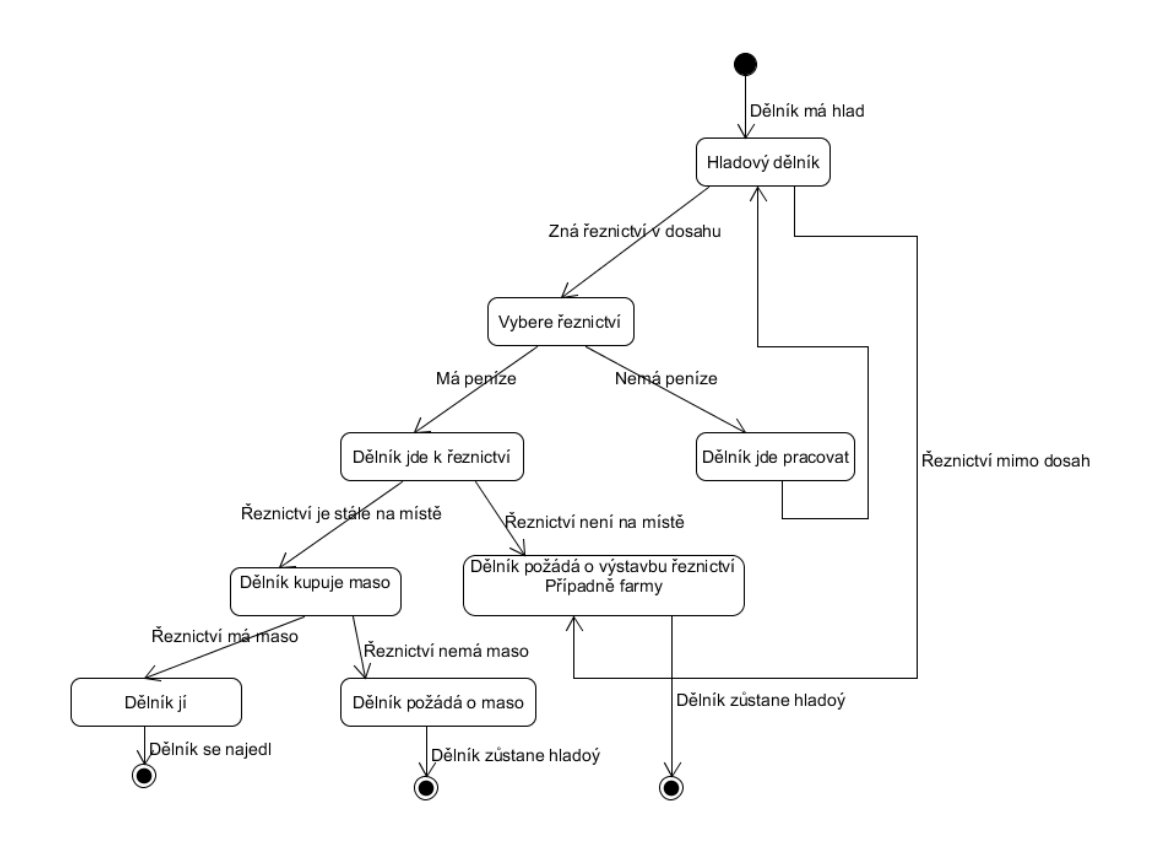

Obrázek 3.17: Diagram uspokojení hladu masem

## Tabulka 3.28: Žízeň

## <span id="page-55-0"></span>Potřeba | Žízeň

Popis Žízeň je druhou vitální potřebou. Na její uspokojení má oproti hladu, pouze dva dny. K uspokojení žízně má dělník na výběr ze tří možností. První z možností je napít se vody z řeky. Druhou je napít se ze studny. Obě tyto možnosti dělníka nestojí žádné peníze. Třetí možností je napít se vína. Tato možnost je pro dělníka zpoplatněna. V diagramu [3.18](#page-55-1) je znázorněno chování dělníka, v případě, že dostane žízeň.

<span id="page-55-1"></span>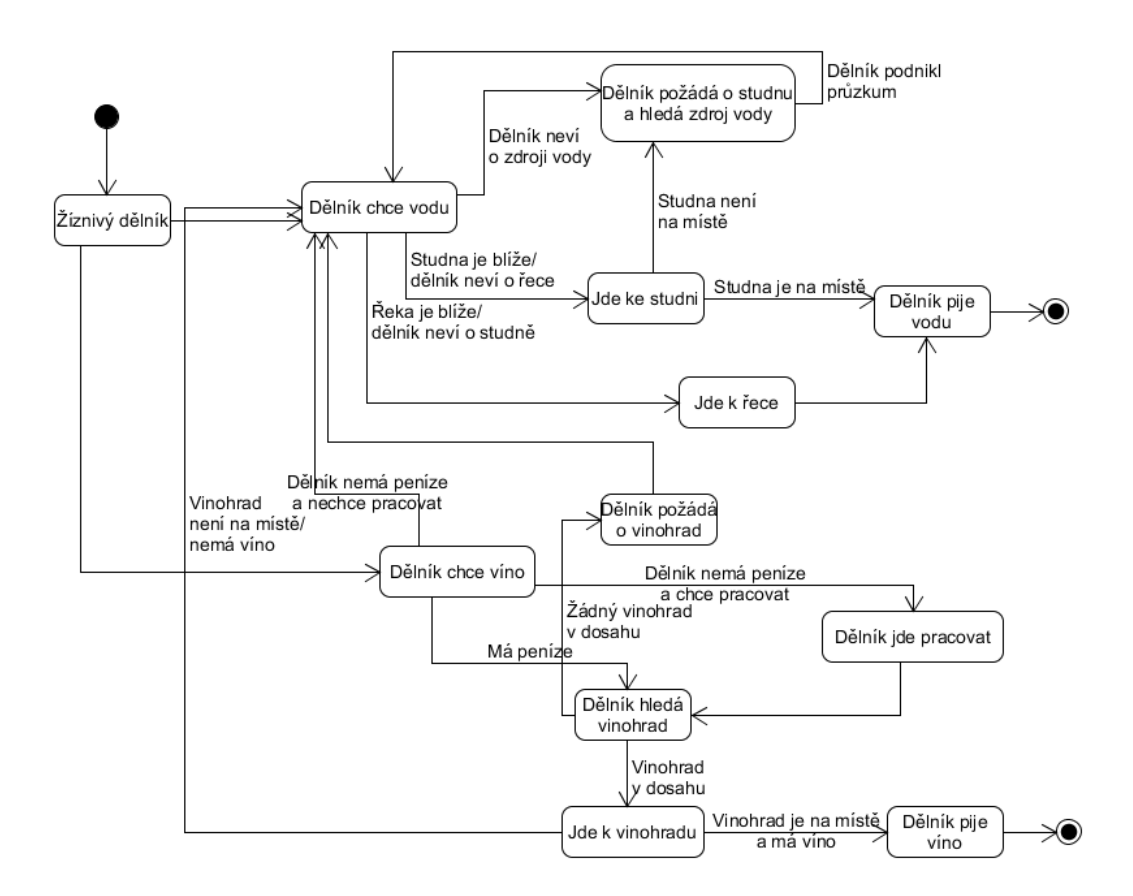

Obrázek 3.18: Diagram uspokojení žízně

## Tabulka 3.29: Duchovno

<span id="page-56-0"></span>Potřeba Duchovno

Popis Dělník může potřebu duchovna uspokojit dvěma způsoby. Prvním je modlitba v chrámu. Pokud chrám nebyl postaven, nebo ho nezná má dělník druhou možnost uspokojit potřebu duchovna prácí na věži, za kterou nedostane zaplaceno. Preference mezi modlitbou a prací na věži je předmětem šlechtění. Konkrétní postup při uspokojování hladu je v diagramu [3.19](#page-56-1)

<span id="page-56-1"></span>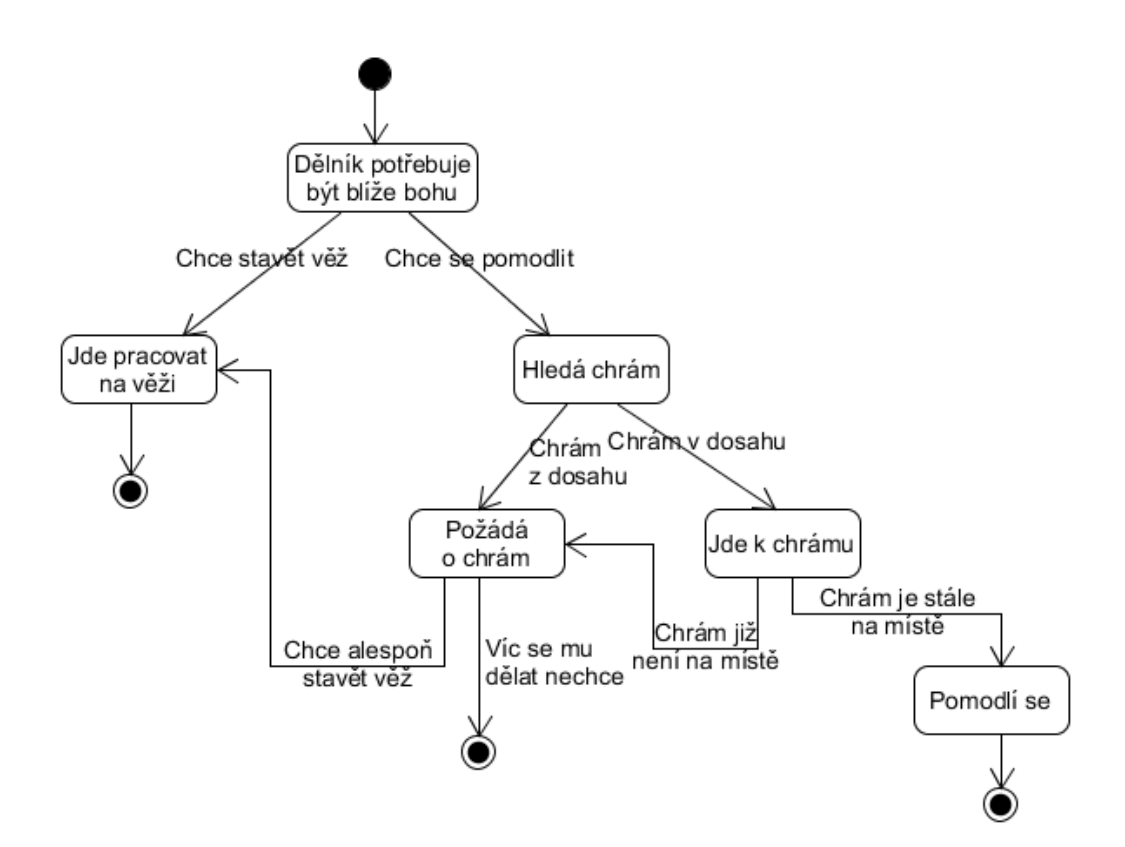

Obrázek 3.19: Diagram uspokojení duchovna

#### Tabulka 3.30: Odpočinek

<span id="page-57-0"></span>Potřeba | Odpočinek

Popis V současné verzi práce k odpočinku stačí dělníkovi zůstat stát na místě a nic nedělat. Do další verze se však počítá s tím, že by každý dělník měl svůj dům do kterého by si šel odpočinout. Případně se více přizpůsobilo realitě plynutí času a dělník by chodil v noci spát. Detailněji viz diagram [3.20](#page-57-1) uspokojení hladu.

<span id="page-57-1"></span>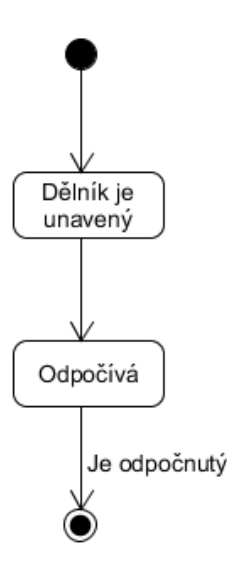

Obrázek 3.20: Diagram uspokojení odpočinku

Tabulka 3.31: Průzkum

Potřeba | Průzkum Popis Dělník se náhodně pohybuje a tím dochází k průzkumu nových oblastí. Postup uspokojení průzkumu viz [3.21](#page-58-1)

<span id="page-58-1"></span>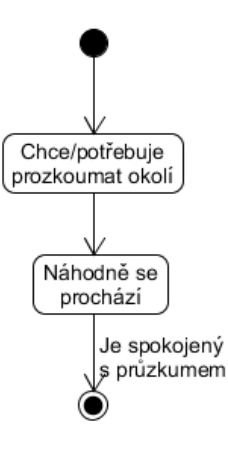

Obrázek 3.21: Diagram uspokojení průzkumu

Tabulka 3.32: Práce

## <span id="page-58-0"></span>Potřeba Práce

Popis Potřeba práce může být upřednostněna některou z vitálních potřeb v případě, že dělník nemá dostatek peněz na její uspokojení. Práce může být uspokojena vykonáním práce v některé z dostupných budov. O práci si dělník říká radnici a ta rozdělováním práce reguluje vývoj města. Za vykonání jednoho úkolu dostane dělník peníze na jeden chleba, maso nebo jedno víno. Tímto množstvím uspokojí vitální potřebu. Postup při uspokojování práce je znázorněn v diagramu [3.22](#page-58-2)

<span id="page-58-2"></span>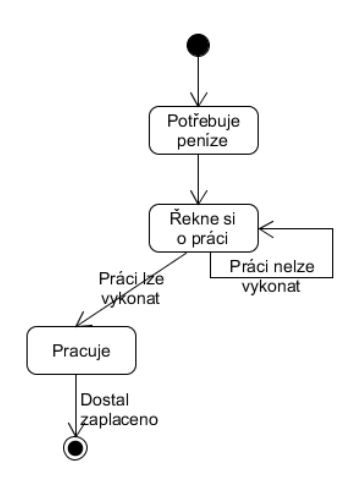

Obrázek 3.22: Diagram uspokojení práce

#### Tabulka 3.33: Rozmnožovat se

<span id="page-59-0"></span>Potřeba Rozmnožovat se Popis | K tomu, aby se dělník mohl rozmnožit musí být splněno několik podmínek. První z nich je, že daný dělník musí dosáhnout určitého věku, v tomto případě pěti dnů. Dalším požadavkem je dostatek surovin. Na nového dělníka je potřeba jeden chleba a jedna jednotka populace. Tyto požadavky jsou pevně dány. Tímto se model přibližuje Verhulstovu modelu, pro který je typické zavedení nosné kapacity prostředí vyjadřující množství jedinců, kterří jsou schopni se na daném území uživit [\[25\]](#page-88-1). Předmětem šlechtění je nutná životní úroveň, která se zohledňuje v následujícím vzorci, který rozhoduje o tom, zda se dělník chce rozmnožit:

- (*Tva < Tlv* ∗ *L*) ∧ (*T ja < Tlj* ∗ *L*)
	- **–** *Tva* je průměrný čas bez vody
	- **–** *Tja* je průměrný čas bez jídla
	- **–** *Tlv* je časový limit bez vody
	- **–** *Tlj* je časový limit bez jídla
	- $− L ∈ \langle 0, 1 \rangle − \check{c}$ íslo vyjadřující nutnou životní úroveň

S postupem času se také mění frekvence s jakou se chce dělník množit. Vzhledem k tomu, že je zde potřeba rozmnožit vztažena vždy vůči jednotlivci a nikoliv dvojci, lze populaci označit za průkopnickou [\[25\]](#page-88-1). I zde je uveden diagram [3.23](#page-60-0) postupu uspokojení potřeby.

<span id="page-60-0"></span>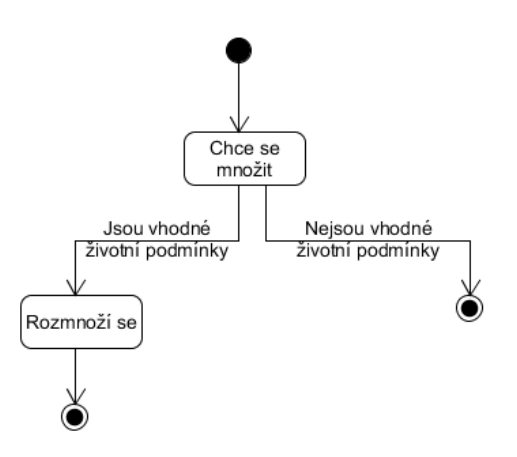

Obrázek 3.23: Diagram uspokojení rozmnožování

## **3.8 Šlechtění**

Vzhledem k množství nastavitelných parametrů ovlivňujících chování modelu se přímo nabízí využití evolučních algoritmů k optimalizaci chování modelu. Množství parametrů (168) však přináší poměrně složitý optimalizační problém proto nelze dopředu přesně odhadnout vhodnou podobu evolučního algoritmu, ani úspěšnost ve výpočetně omezených podmínkách. V této podkapitole jsou vybrány konkrétní možnosti řešení, které jsou při implementaci uplatněny a v závěru zhodnoceny.

## **3.8.1 Genotyp**

Součástí genotypu jsou priority parametrů pro výstavbu budov, efektivity potřebné pro výstavbu budov a parametry dělníka – rychlost růstu potřeb a preference uspokojování potřeb. Celkem genotyp obsahuje 168 parametrů.

Pro zpřehlednění výpočtu fitness a lepšího ohodnocení fenotypu je genotyp rozdělen na více částí. Lze tak vyhodnocovat fitness pro každou část zvlášť a následně z těchto fitness vypočítat celkovou fitness fenotypu. Genotyp je rozdělen na tyto části. První část, která popisuje nastavení dělníka a 13 dalších částí pro každou budovu zvlášť.

## **3.8.2 Fitness a její výpočet**

Podoba fitness funkce je závislá na požadovaném chování modelu. V prním případě se předpokládá, že cílem je pouze co nejvyšší věž, bez ohledu na další požadavky. Fitness funkce se v takovémto případě nabízí takováto:

- $F(f) = h_v$ 
	- **–** *f* fenotyp
	- **–** *h<sup>v</sup>* výška věže

Tato funkce by pak platila pro všechny části genotypu.

V druhém případě se předpokládá, že kromě co nejvyšší věže jsou cílem i co nejlepší životní podmínky pro dělníky.

K zhodnocení výšky věže, není třeba žádných složitých vzorců a použije se samotná výška věže vyjádřená počtem pater, včetně rozestavěné části nedokončeného patra.

Určení kvality podmínek pro dělníky bude již o něco složitější. K jejímu výpočtu je využito několik parametrů. Těmi jsou průměrný čas mezi uspokojením hladu, průměrný čas mezi uspokojením žízně, limit pro uspokojení hladu, limit pro uspokojení žízně, úmrtnost hlady, úmrtnost žízní a celková populace. Podoba fitness funkce pro nastavení dělníka by pak mohla vypadat třeba takto:

- $F_d(f) = h_v(T_{lv}/T_{va} + T_{li}/T_{ia})/2$ 
	- $f$  fenotyp
	- **–** *h<sup>v</sup>* výška věže
	- **–** *Tva* průměrný čas bez vody
	- **–** *Tja* průměrný čas bez jídla
	- **–** *Tlv* časový limit bez vody
	- **–** *Tlj* časový limit bez jídla

Tato fitness funkce by tak měla upřednostňovat dělníky, kteří často jedí a pijí, ale zároveň se podílejí na stavbě věže. Fitness funkce pro budovy, jsou pro tyto účely rozdělené do třech kategorií:

- Budovy podílející se na uspokojení hladu
	- **–** Obilná farma, větrný mlýn a pekárna
- Budovy podílející se na uspokojení žízně
	- **–** Studna, vinohrad
- Ostatní

**–** Kamenolom, zlatý důl, domy, pila,. . .

Fitness funkce pro budovy umožňující uspokojení hladu:

• 
$$
F_h(f) = h_v(U_h/C_p)
$$

- **–** *f* fenotyp
- **–** *h<sup>v</sup>* výška věže
- **–** *U<sup>h</sup>* úmrtnost hladem
- **–** *C<sup>p</sup>* celková populace

Fitness funkce pro budovy uspokojující žízeň:

• 
$$
F_z(f) = h_v(U_z/C_p)
$$

- $f$  fenotyp
- **–** *h<sup>v</sup>* výška věže
- **–** *U<sup>z</sup>* úmrtnost hladem

**–** *C<sup>p</sup>* – celková populace

Fitness ostatních budov:

$$
\bullet \ \ F_o(f) = h_v
$$

**–** *h<sup>v</sup>* – výška věže

Celková fitness řešení se určí vzrorcem

• 
$$
F(f) = ((F_o(f)O + F_h(f)H + F_z(f))/(O + H + Z) + F_d(f))
$$

- $f$  fenotyp
- **–** *h<sup>v</sup>* výška věže
- **–** *Fo*(*f*) fitness ostatní budov
- **–** *Fh*(*f*) fitness budov uspokojujících hlad
- **–** *Fz*(*f*) fitnes budov uspokojujících žízeň
- **–** *Fd*(*f*) fitnes dělníků
- **–** *O* počet ostatní budov
- **–** *H* počet typů budov uspokojujících hlad
- **–** *Z* počet typů budov uspokojujících žízeň

## **3.8.3 Inicializace**

K inicializaci populace je testována náhodná inicializace. A v druhém případě ručně nastavená inicializace, která by měla poskytnout dobrý odrazový bod pro šlechtění.

#### **3.8.4 Selekce**

I v případě selekce je vyzkoušen více než jeden přístup.

Prvním přístupem, je výběr několika nejlepších jedinců na základě jejich částečných fitness. Hodnoty jejich parametrů jsou zprůměrovány do výsledného fenotypu. Tento přístup zvýhodňuje nejsilnější známé řešení a podobá se tak metodě hillclimbing. Nevýhodou tohoto přístupu je riziko uváznutí v lokálním minimu.

Druhým přístupem, je využití selekce pomocí turnaje. Vybere se nějaké určité, nebo náhodné množství kandidujících řešení a z nich se vybere nejsilnější. Tento přístup dává šanci i méně dobrým řešením.

#### **3.8.5 Mutace**

Mutace je provedena přičtením náhodného čísla k náhodně vybraným parametrům fenotypu, pro každý parametr se generuje nové číslo. Poté se znovu náhodně vyberou parametry fenotypu a vynásobí se náhodným číslem, opět pro každý parametr zvlášť generovaným. Čísla jsou v obou případech generovány v daném rozsahu, tak že všechna čísla mají stejnou pravděpodobnost, aby byly vygenerovány. Čím vyšší je fitness, tím menší je pravděpodobnost na zmutování některého z parametrů fenotypu.

I zde není pouze jedniná možnost. V druhém případě je vynechána násobící část. Zaměřeno je na přičítací část, kde je změněněný způsob výběru přičítaného čísla. Ke generování náhodných čísel, které je následně přičíteno k vybranému parametru, je využito polární formy Box-Mullerovy transformace [\[24\]](#page-88-2).

```
float x1, x2, w, y1, y2;
do {
    x1 = 2.0 * \text{rand}() - 1.0;x2 = 2.0 * \text{rand}() - 1.0;w = x1 * x1 + x2 * x2;\} while ( w >= 1.0 );
w = sqrt( (-2.0 * log(w)) / w);y1 = x1 * w;y2 = x2 * w;
```
Kde rand() generuje čísla z intervalu  $(0, 1)$ . Box-Mullerova transformace umožňuje transformovat rovnoměrně rozloženou náhodně generovanou množinu čísel do nové množiny náhodných čísel s gaussovým/normálním rozložením. Tímto přístupem bychom měli dosáhnout pozvolnějších změn a tím stabilnějšího vývoje. Pokud by vývoj byl příliš nestálý, můžeme vygenerované číslo dělit zvolenou konstantou.

# Kapitola **4**

# **Implementace**

<span id="page-64-0"></span>V této kapitole jsou detailněji rozebrány vybrané zajímavé části implementace.

- První podkapitola [4.1](#page-64-1) obsahuje výčet implementovaných částí.
- Druhé podkapitola [4.2](#page-65-0) popisuje implementaci dělníka, dělníkových potřeb a jeho pohyb po mapě.
- Třetí podkapitola [4.3](#page-67-0) je věnována implementaci mapy a generátoru náhodného terénu.
- Čtvrtá podkapitola [4.4](#page-69-0) je zaměřena na výkonnost výsledné implementace.
- Předposlední podkapitla [4.5](#page-72-0) shrnuje výsledky aplikace evolučních algoritmů.
- Poslední kapitola [4.6](#page-80-0) obsahuje výsledky testů.

## <span id="page-64-1"></span>**4.1 Výčet implementovaných částí**

Výsledná implementace zahrnuje:

- Suroviny
	- **–** chleba, mouka, obilí, voda, víno, zlato, kámen, dřevo, populace
- Budovy
	- **–** pekárna, mlýn, farma, studna, vinohrad, zlatý důl, kamenolom, pila, dům, radnice, Babylonská věž, chrám
- Všechny zmiňované parametry na základě, kterých se rozhoduje o výstavbě budovy.
- Potřeby dělníků
	- **–** hlad, žízeň, duchovno, odpočinek, pracovat, prozkoumávat, množit se
- Uspokojení potřeb
	- **–** hlad chlebem
	- **–** žízeň vodou z řeky/study a vínem z vinohradu
	- **–** duchovno modlitbou nebo prací na vězí
	- **–** odpočinek odpočíváním
	- **–** práci pracovním v některé z budov, nebo těžbou surovin
	- **–** průzkum náhodným procházením
	- **–** množit se plozením dalších dělníků
- Generátor náhodného terénu a zdrojů surovin
	- **–** generuje řeku ze zadaných parametrů
	- **–** rozmístí suroviny podle zadaných parametrů
- Grafické uživatelské rozhraní
- Vizualizaci procesu vývoje města
	- **–** modely budov, zdrojů surovin, dělníka
	- **–** potřebné textury a materiály
- 5 verzí evolučních algoritmů, testovaných k optimaizaci parametrů
	- **–** různé kombinace operátoru selekce, mutace
	- **–** různé způsoby výpočtu fitness a rozdělení genotypu
- Napojení modelu na SQLite databázi, sloužící k ukládání parametrů a výsledků šlechtění.

I přes neúplnou implementaci všech částí z návrhu, je implementace v tomto rozsahu více než dostačující pro fungování modelu.

## <span id="page-65-0"></span>**4.2 Implementace dělníka**

## **4.2.1 Struktura dělníka a jeho potřeb**

Třída dělníka se stará o výběr aktuálně nejnutnější potřeby a jejího uspokojení. Třída dělníka Worker je poděděná z třídy Unit, která je předpřipravena pro rozšíření této práce o další typy jednotek. Na začátku běhu si tak načte všechny komponenty (třídy) potřeb připojené k objektu dělníka a uloží do prioritní fronty, kde jsou řazeny podle aktuální priority daných potřeb. Všechny potřeby jsou potomky třídy Need.

Poté v cyklu vybírá nejakutnější potřebu a tu se snaží uspokojit. Chování dělníka je řízeno několika stavovými automaty, které reprezentují jeho potřeby. Vždy má tak uloženou potřebu kterou aktuálně uspokojuje a stav v kterém se nachází proces uspokojení potřeby. Každá potřeba má funkci satisfyNeed (int state), která je volána z třídy Worker se stavem v kterém se nachází její uspokojování. Návratovou hodnotou této funkce je -1 pro neúspěšné uspokojení potřeby, 0 pro úspěšné uspokojení potřeby a nebo kladné číslo vyjadřující stav v kterém se nachází uspokojovací proces.

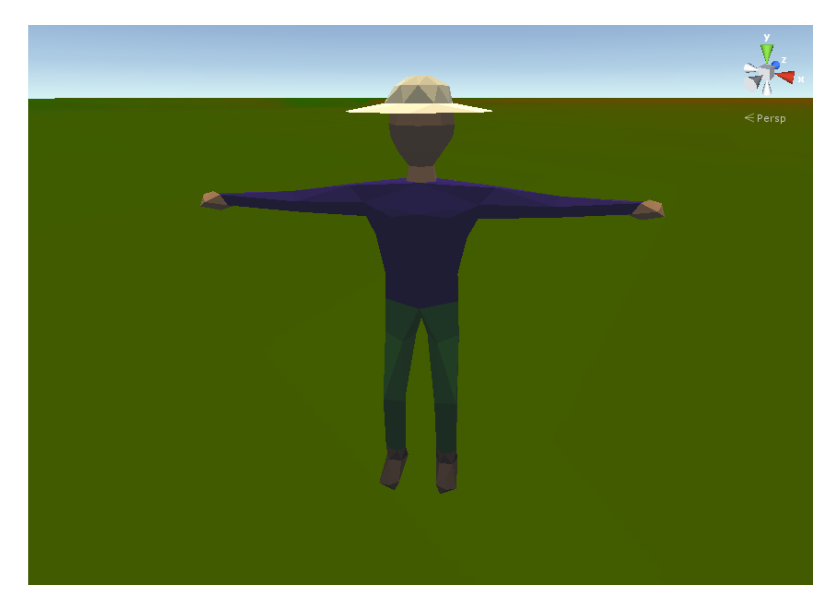

Obrázek 4.1: Model dělníka

## **4.2.2 Pohyb dělníka**

Pohyb dělníka je implementován pomocí nástroje NavMesh, který je součástí Unity. Na objekt dělníka, se připojí komponent NavMeshAgent. Tomuto komponentu se poté nastaví parametry, jako jsou výška, poloměr nebo rychlost agenta. Kromě připojení komponentu NavMeshAgent, je třeba vygenerovat síť, kterou bude tento komponent využívat k navigaci. Vygenerovat tuto síť je možné pouze v editoru scény v Unity a není možné ji generovat za běhu. K implementaci dynamických překážek slouží komponent NavMeshObstacle. Tvar překážky je omezený a může být pouze koule, nebo kvádr.

Jakmile je vygenerovaná síť, stačí agentovi zadat bod do kterého se má přesunout. Pokud tento bod není dostupný, přesune se agent co nejblíže mu síť umožňuje.

## <span id="page-67-0"></span>**4.3 Implementace mapy**

## **4.3.1 Ukládání informací o mapě**

Jak již bylo zmíněno v návrhu, je mapa rozdělena na čtverce. Každý z těchto čtverců, je reprezentován instancí objektu Quadrant, která si o něm uchovává různé informace. Mezi tyto informace patří poloha na mapě, nejmenší vzdálenosti od jednotlivých typů budov a surovin, nebezpečí požáru či povodně nebo jaká budova je na něm umístěna. Tyto informace jsou pak průběžně aktualizovány. Aktualizace nejsou okamžité a šíří se postupně od místa události po celé mapě. Informace se šíří po spirále a rychlost šíření lze nastavit.

## **4.3.2 Generátor terénu**

Terén je generován ve dvou fázích. V první fázi se vygeneruje řeka a ve druhé zdroje surovin.

## **4.3.2.1 Generování řeky**

Řeka je náhodně generována ze zadaných parametrů, těmi jsou:

- Množina dvojic bodů určující segmenty, kterými má řeka protékat
- Hloubka
- Šířka
- Detail
- Klikatost

Generování řeky pak probíhá tak, že se v *n* cyklech každý segment řeky rozdělí na dva nové a bod v kterém se rozdělili se posune o *k* násobek normály původního úseku. Vektor normály, není normalizován a jeho velikost zůstává rovna velikosti původního úseku. Kde *n* je rovno parametru Detail. Hodnotu *k* získáme jako náhodné číslo z intervalu (−*l, l*), kde se *l* v každém cyklu mění podle funkce:

- $F(i) = K/i^2$ 
	- **–** *i* číslo probíhajícího cyklu, indexované od 1
	- **–** *K* Klikatost

Po vygenerování výsledných segmentů řeky, se na základě šířky a hloubky řeky předpočítá matice, v které jsou uloženy výškové souřadnice koryta řeky. Šířka řeky udává šířku a výšku matice. Hodnoty v matici se pak řídí touto funkcí:

•  $A[i, j] = ((\cos(\Pi(1 + D/D_s)) + 1)/2) * R_s/T_{mh}$ 

- **–** *A* matice výšek
- **–** *i* vertikální pozice v matici
- **–** *j* horizontální pozice v matici
- **–** *R<sup>s</sup>* šířka řeky
- $-D = |\vec{s}|, \vec{s} = \{i R_s/2, j R_s/2\}$
- $-D_s = [\vec{t}], \vec{t} = \{R_s, R_s\}$
- **–** *Tmh* maximální výška terénu

Tato matice poslouží jako "štětec", který se aplikuje v každém bodě obsaženém ve vygenerovaných segmentech. Tím se vytvoří koryto řeky. Nyní již stačí jen přidat objekty, reprezentující hladinu vody a řeka je hotová.

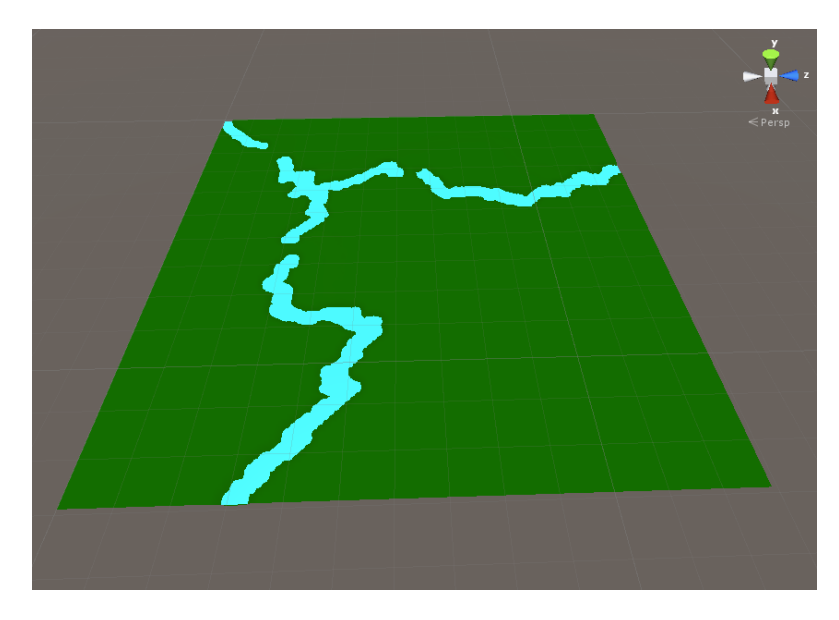

Obrázek 4.2: Náhodně vygenerovaná řeka

#### **4.3.2.2 Generování surovin**

Ke generování zdroje každé ze tří surovin získávaných těžbou jsou potřeba dva parametry. Na kolika oddělených místech se má vyskytovat *n* a jaké přibližné množství *m* by na každém z nich mělo být.

Poté se provede *n* cyklů. V každém se:

- 1. Náhodně vybere bod na mapě okolo kterého budou suroviny generovány.
- 2. Náhodně se vybere výsledný počet surovin z intervalu  $(m(\sqrt{m}, m))$ .
	- a) V cyklu se generují náhodné body na jednotkové kružnici, jejichž souřadnice se pak vynásobí postupně se zvětšujícím poloměrem.
- b) Poté se náhodně rozhodne, zda bude surovina umístěna, pravděpodobnost na umístění suroviny se s rostoucím poloměrem zmenšuje.
- c) Pokud je rozhodnuto o umístění suroviny na vygenerovaných souřadnicích, pokusí se algoritmus o umístění suroviny, to může selhat, pokud je již mimo terén, nebo je místo již obsazené.
- d) Pokud se umístění povede, je započítáno.
- e) Poté se cyklus opakuje dokud není umístěné požadované množství surovin, nebo počet pokusů o umístění nepřesáhne 10*m*, tato konstanta byla stanovena na základě odhadu a osvědčila se.
- 3. Po umístění dostatečného množství surovin pro danou oblast se pokračuje v hlavním cyklu

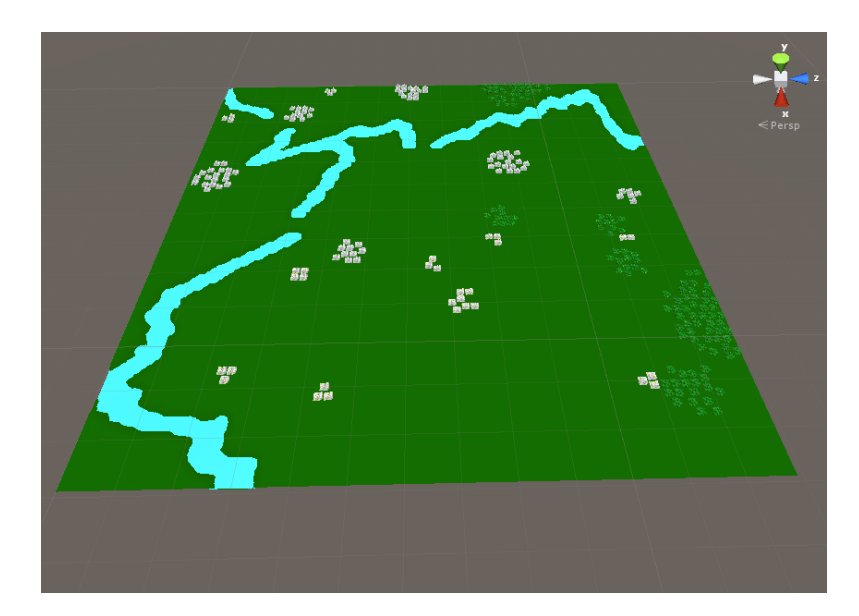

Obrázek 4.3: Náhodně vygenerované suroviny

## <span id="page-69-0"></span>**4.4 Výkonnost**

Při konfiguraci notebooku Acer Aspire V3-571G

- Intel Core i5-3210M 2,5GHz
- NVIDIA GeForece GT640M, 2048MB
- 6 GB DDR3

Je model schopný vizualizovat při 100× zýšené rychlosti běhu

- 100 dělníků při 10-15 fps a 256,5 tisících trojúhelníků ve scéně viz [4.4](#page-70-0)
- 150 dělníků při 5-15 fps a 270 tisících trojúhelníků ve scéně [4.5](#page-70-1)
- 250 dělníků při 5-10 fps a 272 tisících trojúhelníků ve scéně [4.6](#page-71-0)

V případě normální rychlosti(1×)

- $\bullet$  100 dělníků při 35-45 fps a 256,5 tisících trojúhelníků ve scéně viz [4.4](#page-70-0)
- $\bullet$  150 dělníků při 30-40 fps a 270 tisících trojúhelníků ve scéně [4.5](#page-70-1)
- 250 dělníků při 25-35 fps a 272 tisících trojúhelníků ve scéně [4.6](#page-71-0)

<span id="page-70-0"></span>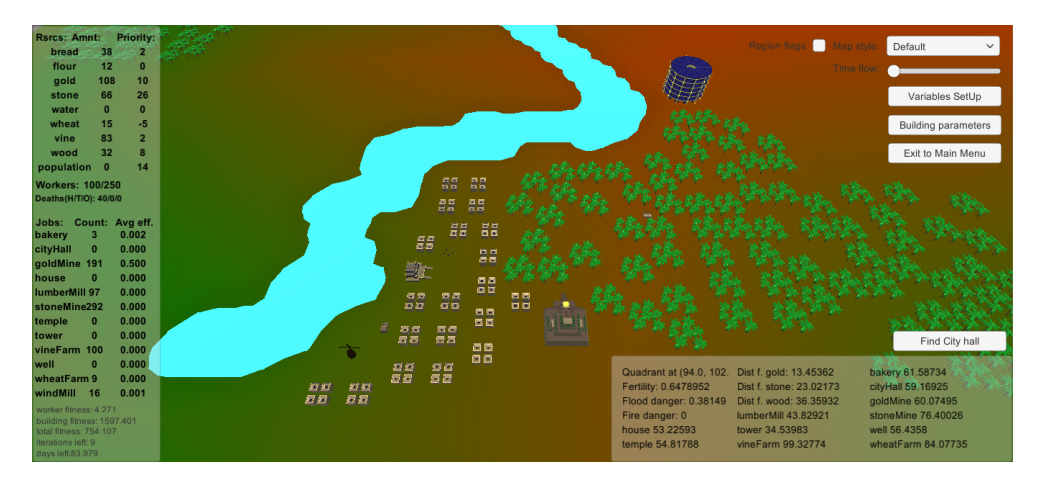

Obrázek 4.4: Scéna obsahující 100 dělníků (256,5 tisíc trojúhelníků)

<span id="page-70-1"></span>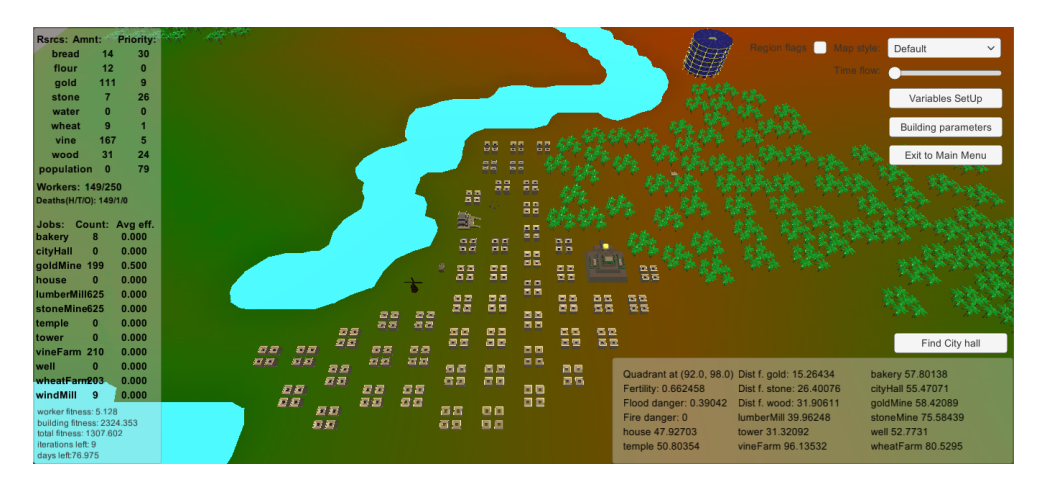

Obrázek 4.5: Scéna obsahující 150 dělníků (270 tisíc trojúhelníků)

## 4. Implementace

<span id="page-71-0"></span>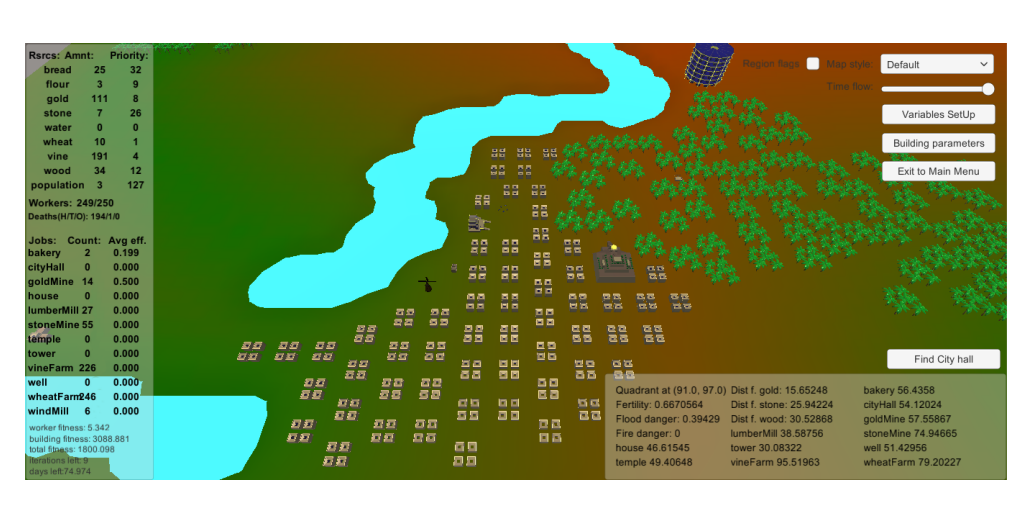

Obrázek 4.6: Scéna obsahující 250 dělníků (272 tisíc trojúhelníků)

Výkonnost modelu by mohla být i větší, je však omezena API Unity 5, které není thread-safe (negarantuje bezpečnou manipulaci s daty z více vláken najednou).
### **4.5 Výsledky aplikace evolučních algoritmů**

Aplikací jednotlivých verzí evolučních algoritmů, se potvrdilo, že prohledávaný prostor (156 rozměrný) je příliš velký, než aby byl za daných výkonnostních podmínek prohledávatelný s větším úspěchem. V této podkapitole jsou uvedeny výsledky, ke kterým se dopracovaly jednotlivé verze. V každé verzi byla vždy jedna iterace dlouhá až 100 dní (v případě vymření populace dělníků byla ukončena). Těchto iterací proběhlo pro každou verzi v naprosté většině případů více než 350, v případě první více než 700.

#### **4.5.1 První verze**

- Fitness dělníka:  $F_d(f) = h_v(T_{lv}/T_{va} + T_{li}/T_{ja})/2$ 
	- $f$  fenotyp
	- **–** *h<sup>v</sup>* výška věže
	- **–** *Tva* průměrný čas bez vody
	- **–** *Tja* průměrný čas bez jídla
	- **–** *Tlv* časový limit bez vody
	- **–** *Tlj* časový limit bez jídla
- Fintess budov:  $Fb(f) = h_v((U_h + U_z)/C_p)$ 
	- $f$  fenotyp
	- **–** *h<sup>v</sup>* výška věže
	- **–** *U<sup>h</sup>* úmrtnost hladem
	- **–** *U<sup>z</sup>* úmrtnost žízní
	- **–** *C<sup>p</sup>* celková populace
- Celková fitness:  $F(f) = hv(F_b(f) + F_d(f))$
- Inicializace proběhla nastavením odhadnutých vhodných hodnot parametrů.
- Ke šlechtění je vybráno nejlepších pět jedinců z každé části genotypu. Hodnoty jejich fenotypu se zprůměrují. K náhodně vybraným parametrům, se přičte náhodně vygenerované číslo. Poté se náhodně vybrané parametry vynásobí náhodným číslem ze zvoleného intervalu.
- Z grafu [4.7](#page-73-0) je vidět, že ani po více než 700 generacích se fitness nějak zvlášť dlouhodobě nezlepšila. Takto nastavený evoluční algoritmus k uspokojivému řešení nekonverguje.

#### 4. Implementace

<span id="page-73-0"></span>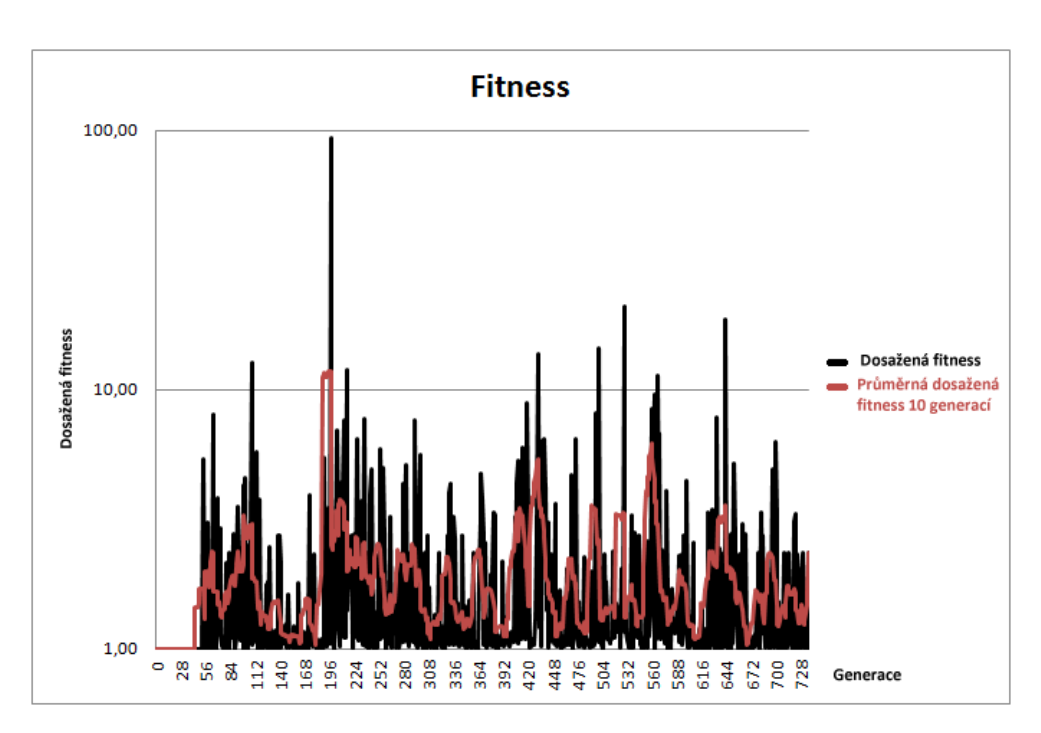

Obrázek 4.7: Graf vývoje fitness první verze

#### **4.5.2 Druhá verze**

- Fitness dělníka, budov i celková jsou rovny výšce věže.
- Inicializační operátor měl podobu náhodné inicializace.
- Šlechtění probíhá stejně jako v první verzi.
- Inicializace proběhla nastavením odhadnutých vhodných hodnot parametrů.
- Z grafu [4.8](#page-74-0) vývoje fitness založené pouze na výšce věže nepozorujeme rostoucí vývoj, opět je pouze velice chaotický.

#### **4.5.3 Třetí verze**

- Fitness dělníka je stejná jako v první verzi
- Fitness budov se počítá pro každou budovu zvlášť. Fitness bodovy uspokojujici hlad:

$$
- F_h(f) = h_v(U_h/C_p)
$$
  
\n
$$
* f - \text{fenotyp}
$$
  
\n
$$
* h_v - \text{výška věže}
$$

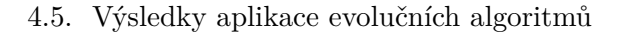

<span id="page-74-0"></span>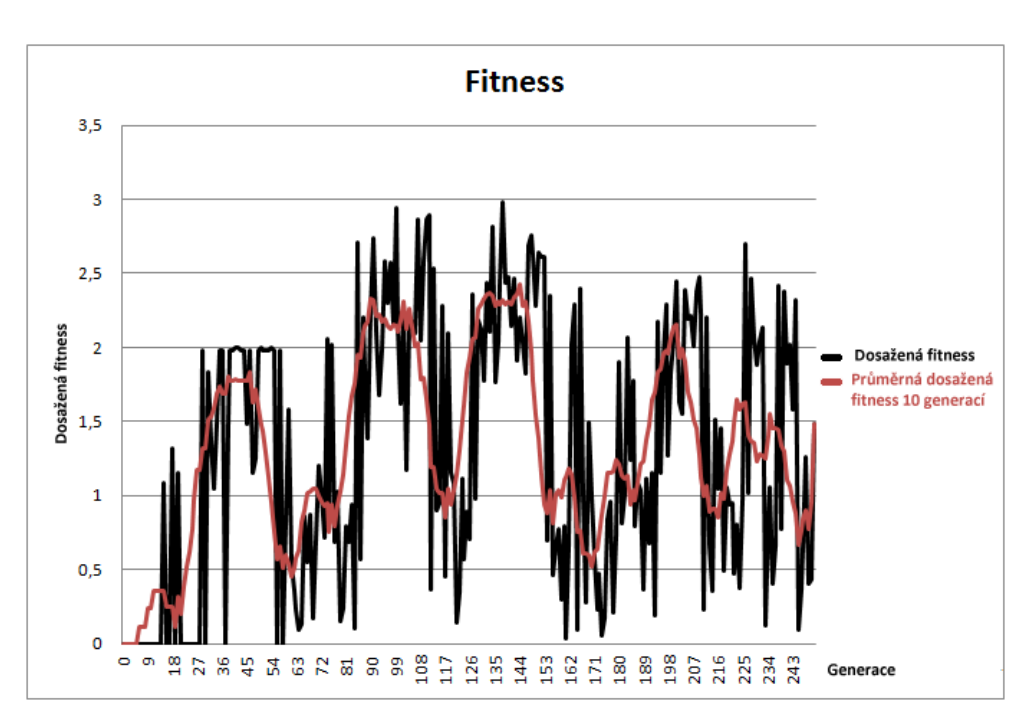

Obrázek 4.8: Graf vývoje fitness druhé verze

- ∗ *U<sup>h</sup>* úmrtnost hladem
- ∗ *C<sup>p</sup>* celková populace
- Fitness funkce pro budovy uspokojující žízeň:

$$
-F_z(f) = h_v(U_z/C_p)
$$

- ∗ *f* fenotyp
- ∗ *h<sup>v</sup>* výška věže
- ∗ *U<sup>z</sup>* úmrtnost hladem
- ∗ *C<sup>p</sup>* celková populace
- $\bullet\,$  Fitness ostatních budov:

$$
- F_o(f) = h_v
$$
  

$$
* h_v - výška věže
$$

• Celková fitness:

$$
- F(f) = ((F_o(f)O + F_h(f)H + F_z(f))/(O + H + Z) + F_d(f))
$$
  
 \* f - fenotype

- ∗ *h<sup>v</sup>* výška věže
- ∗ *Fo*(*f*) fitness ostatní budov
- ∗ *Fh*(*f*) fitness budov uspokojujících hlad
- ∗ *Fz*(*f*) fitnes budov uspokojujících žízeň
- ∗ *Fd*(*f*) fitnes dělníků
- ∗ *O* počet ostatní budov
- ∗ *H* počet budov uspokojujících hlad
- ∗ *Z* počet budov uspokojujících žízeň
- Inicializační operátor měl podobu náhodné inicializace.
- Šlechtění probíhá stejně jako v první verzi s ohledem na více typů fitness u budov.
- I v tomto případě není vývoj grafu [4.9](#page-75-0) fitness rostoucí. Velký propad u několika posledních generací, lze přisuzovat příliš velkým změnám fenotypů. Je tedy možné usoudit, že ani toto není vhodný způsob šlechtění.

<span id="page-75-0"></span>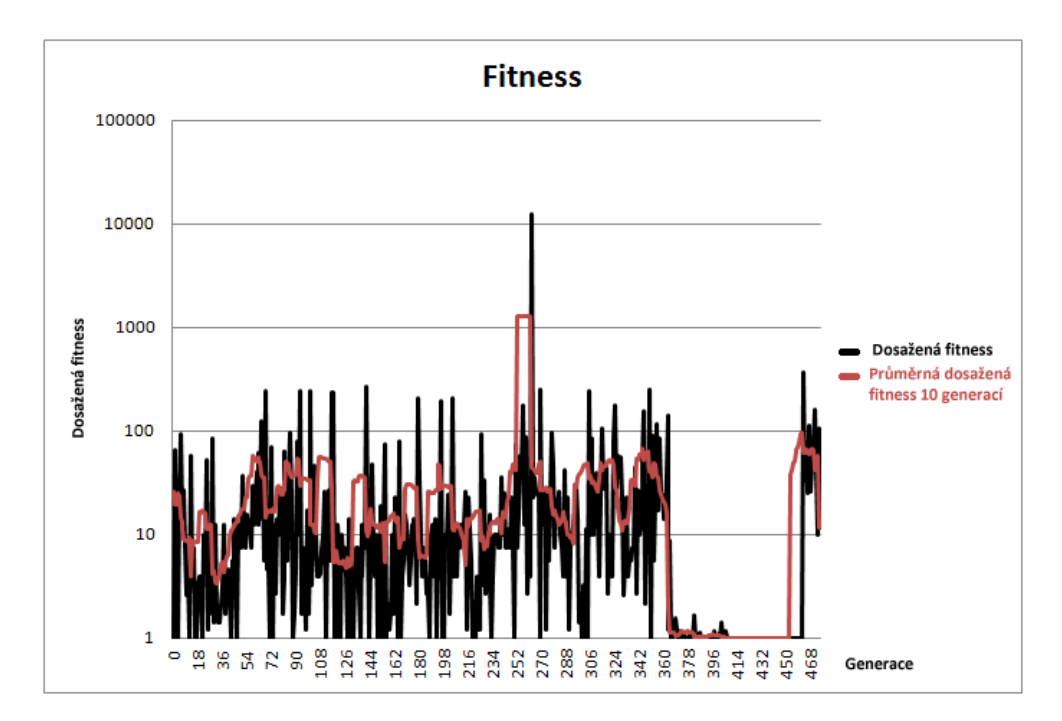

Obrázek 4.9: Graf vývoje fitness třetí verze

### **4.5.4 Čtvrtá verze**

- Fitness se počítá jako ve třetí verzi.
- Inicializace proběhla nastavením odhadnutých vhodných hodnot parametrů.
- Operátor selekce má podobu turnaje, kdy je vylosováno náhodné množství fenotypů a ten s nejlepší fitness je vybrán k dalšímu šlechtění.
- Mutace probíhá přičtením náhodného čísla k náhodně vybraným parametrům. Dvě čísla jsou lineárně generována z intervalu (0*,* 1) a poté transformována pomocí polární formy Box-Mullerovy transofrmace. Tato transformace má na vstupu dvě čísla a stejně tak i na výstupu. Proto je pak s pravděpodobností *p* = 0*,* 5 vybráno první číslo. Toto číslo je poté vyděleno konstantou stanovenou pro danou skupinu iterací z intervalu  $\langle, 4 \rangle$ .
- K zmenšení prohledávaného prostoru, byly z mutace vynechány některé parametry budov. Pro tento případ se předpokládá, že lepší nastavení, než 0 by mělo zanedbatelný pozitivní vliv na model a případná změna hodnoty by spíše zpomalila proces šlechtění. Tím se zmenšil prozkoumávaný prostor ze 156 na 75 rozměrů.
- Graf [4.10](#page-76-0) čtvrté verze je první, kde lze pozorovat míré zlepšení. Fitness sice stále kolísá, což je z velké části způsobeno turnajovou selekcí, která dává prostor pro evoluci i fenotypům s nižší fitness. Jisté zlepšení je však z grafu vidět.

<span id="page-76-0"></span>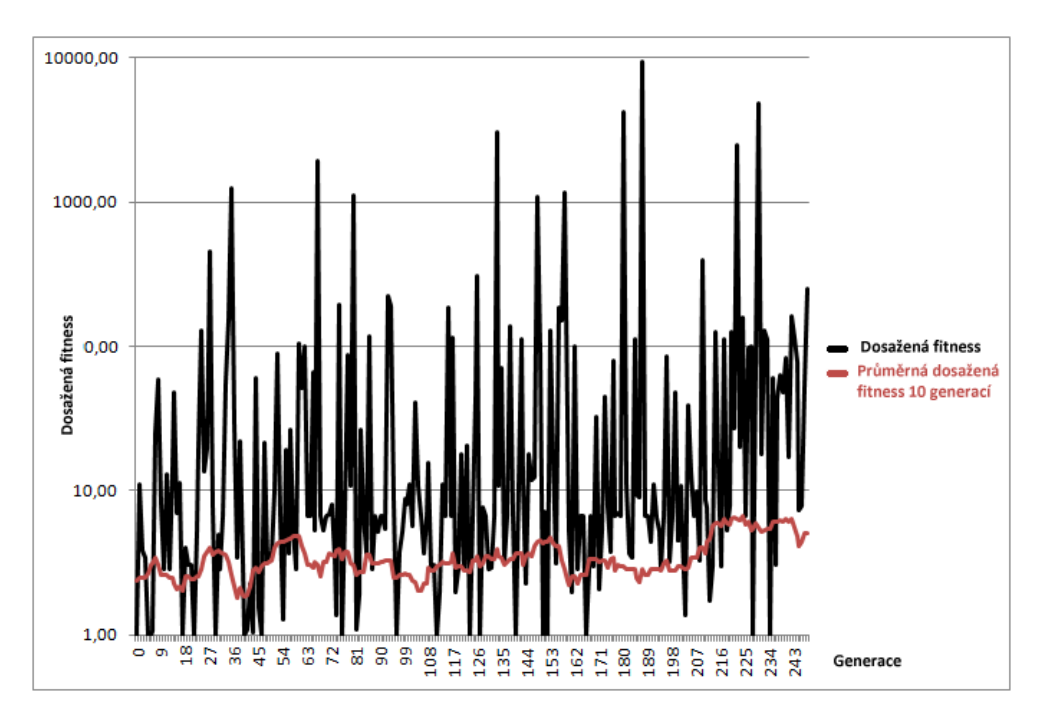

Obrázek 4.10: Graf vývoje fitness čtvrté verze

#### **4.5.5 Pátá vezre**

- Pátá verze využila dat získaných ze čtvrté verze.
- Od čtrvté se liší pouze tím, že se pokouší zvýšit pravděpodobnost růstu fitness upravenou verzí turnajové selekce ze čtvrté verze. V páté verzi selekce probíhá výběrem deseti nejlepších fenotypů z nichž je následně náhodně jeden vybrán k dalšímu šlechtění. Zvýší se tím riziko uváznutí v lokálním optimu. Vzhledem k prohledávanému prostoru, bude v těchto podmínkách jakýkoliv posun k lepšímu úspěchem.
- Zmenšení turnaje na 10 nejlepších jedinců se na grafu [4.11](#page-77-0) vývoje fitness pozitivně projevilo. Natolik pozitivně, že výpočet jedné generace se stal časově velmi náročným pro velkou populaci dělníků. Populace čítala v některých bodech i přes 1000 jedinců, typicky však okolo 500.

<span id="page-77-0"></span>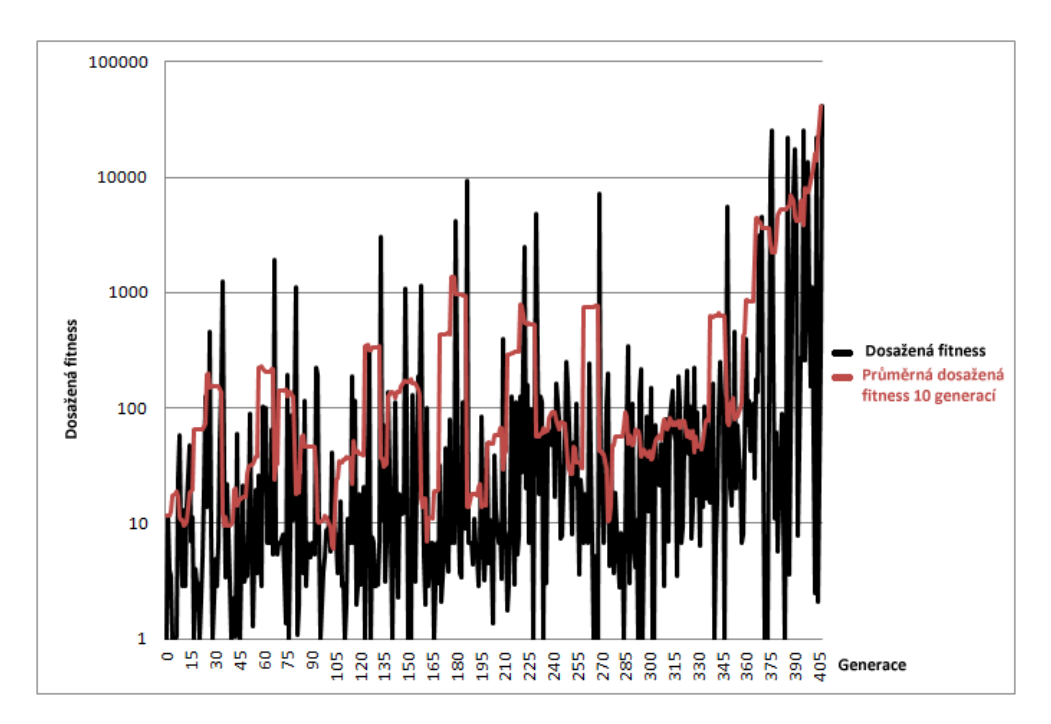

Obrázek 4.11: Graf vývoje fitness páté verze, včetně dat čtvrté verze

Z páté verze jsou uvedeny grafy vývoje populací vybraných iterací. Záznamů stavu populace připadá 6 na jeden den.

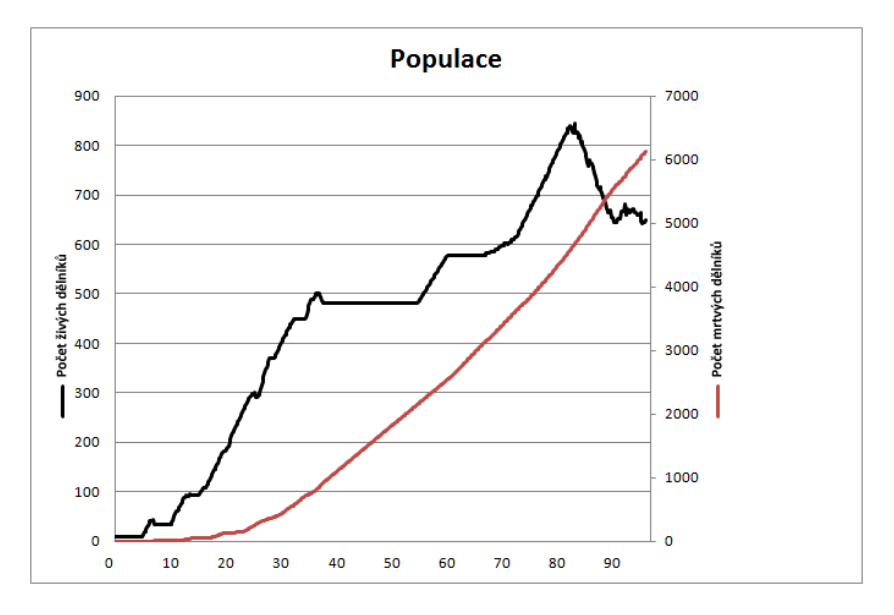

Obrázek 4.12: Graf patří iterace s nejlepší fitness Ggraf patřící iteraci, která dosáhla nejlepší fitness a výšky věže 10,52 pater.

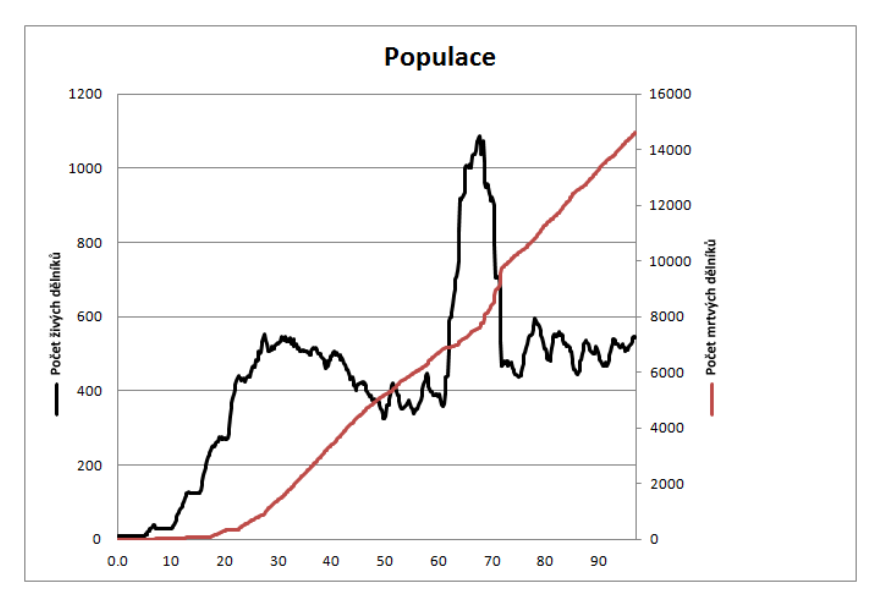

Obrázek 4.13: Graf iterace s nejlepší fitness

Graf vývoje populace iterace, která dosáhla nejvyššího počtu dělníků v jednom okamžiku. Celková fitness této iterace je hluboce pod průměrem, i přes velmi dobrou výšku věže 10,49 pater. Maximální dosažená výška věže je 10,55 pater.

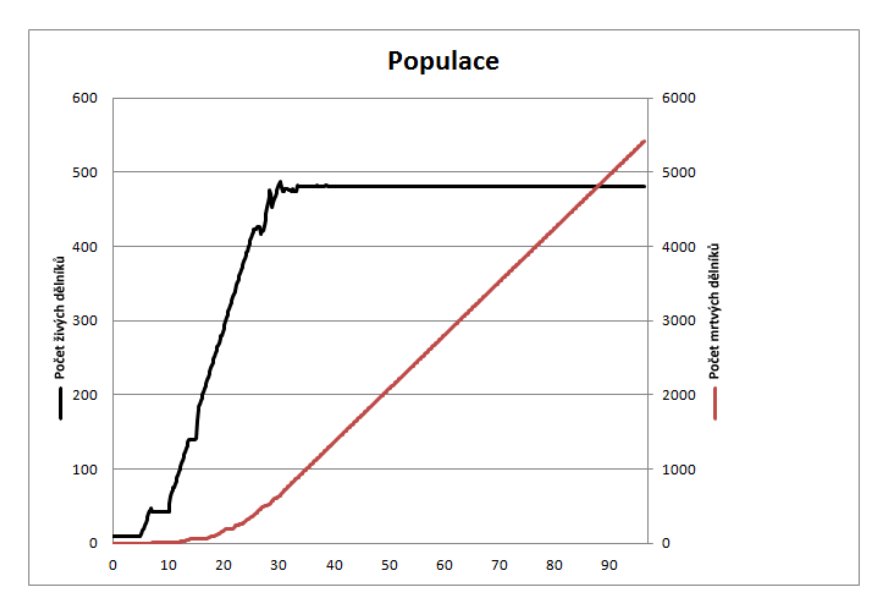

Obrázek 4.14: Graf iterace s vemli dobrou fitness a průměrnou věží Tento graf patří iteraci, jejíž fitness patří mezi nejlepší, nicméně výška věže je pouze 4,71 patra. Za vysokou fitness zde stojí životní podmínky dělníků. Zhruba od 40. dne došlo k úplnému vyrovnání porodnosti a úmrtnosti a velikost populace se již téměř nezměnila.

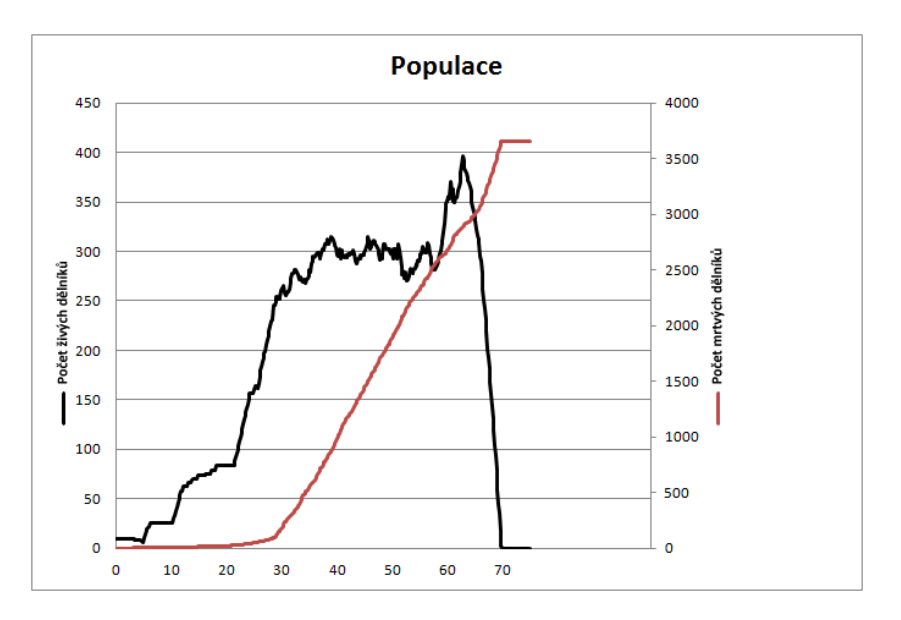

Obrázek 4.15: Graf iterace s vysokou věží a špatnou fitness Tento graf patří iteraci, jejíž fitness patřila mezi slabší, ale výškou věže vynikala 9,25 pater. Z grafu je patrný velký populační růst, krátké kolísání a následný celkový úpadek populace.

## <span id="page-80-0"></span>**4.6 Výsledky testů**

V průběhu implementace byla každá nová funkcionalita podrobena testům zaměřeným nejenom na správnou funkčnost, ale i bezchybnost. Testy byly zaměřeny nejen na běžné situace, ale i krajní. Chyby odhalené těmito testy, nebyly nijak závažné a byly vždy ihned napraveny.

K odhalování skrytých chyb byl model spuštěn po delší dobu (i 20 hodin v kuse). Tyto testy přispěly k odhalení mnoha chyb týkajících se nejen špatné práce s pamětí, ale i logických chyb, které měly za následek například špatnou správu surovin.

Tyto dlouhodobé testy také prokázaly schopnost modelu v nastavených podmínkách budovat město. Tato schopnost se samozřejmě do značné míry odvíjela od podoby fenotypu.

Dále byl model podroben testování výkonu. K tomuto účelu byl použit nástroj Profiler obsažený v Unity, který přehledně zobrazuje využití výkonu počítače. S jeho pomocí se podařilo identifikovat časově náročné úkony a rozložit jejich výpočet na více částí a tím zajistit plynulejší běh modelu. Všechny testy byly několikrát zopakovány k potvrzení své správnosti.

Vzhledem k účelu modelu, který má být primárně dynamickým prostředím ve hře a nikoliv samostatnou aplikací, byly testy uživately velmi omezené a přispěly pouze k drobným úpravám grafického rozhraní.

# **Závěr**

## **Zhodnocení práce**

V této podkapitole jsou zhodnoceny jednotlivé části výsledné implementace. Uvedeny jsou, jak klady ,tak zápory výsledné práce.

#### **Klady**

Za vydařenou část práce lze považovat strukturu dělníka, kterou se podařilo navrhnout velmi snadno rozšiřitelnou. K rozšíření chování dělníka stačí pouze vytvořit skript popisující nové chování a dodržující několik jednoduchých pravidel. Následně se pouze přidá jako další komponent a dělník je rozšířen o nové vlastnosti.

Další povedenou částí práce je rozhodně generátor terénu, který z několika málo parametrů generuje pokaždé jinou krajinu. Ta může obsahovat řeku, lesy a hory.

Optimalizace je částí, která není zařaditelná přímo do záporných částí, nicméně je na ní stále co zlepšovat. Je nutno brát v úvahu, že API Unity není thread-safe, což velmi snižuje možnosti optimalizace zvlášť u multi-agentního modelu, který k využití více vláken přímo vybízí. I přesto se podařilo dosáhnout slušných zlepšení, jak je vidět na záznamech z Profileru před optimalizací [4.16](#page-83-0) a po optimalizaci [4.17](#page-83-1) (oba záznamy jsou pořízeny za podobných podmínek), a proto je optimalizace zařazena do kladů.

#### **Zápory**

Méně zdařilou částí práce je rozšiřitelnost o další budovy a suroviny. I přes poměrně snadnou rozšiřitelnost v této verzi práce, je zde jistě prostor pro zlepšení a zjednodušení procesu zakomponování nových budov, nebo surovin do modelu.

<span id="page-83-0"></span>

| $x =$<br><b>O</b> Profiler<br>$\overline{\cdot}$                                                                              |                                                    |                        |                                        |       |       |        |                                      |  |         |
|----------------------------------------------------------------------------------------------------|----------------------------------------------------|------------------------|----------------------------------------|-------|-------|--------|--------------------------------------|--|---------|
| Add Profiler                                                                                                    | Record Deep Profile Profile Editor Active Profiler |                        |                                        |       | Clear | Frame: | Current                              |  | Current |
| $\mathbf{x}$<br><b>CPU Usage</b><br>Rendering<br><b>Scripts</b><br>Physics<br>GarbageCollector<br>■ VSync<br>$E$ Gi<br>Others | 66ms (15FPS)<br>33ms (30FPS)<br>16ms (60FPS)       |                        |                                        |       |       |        |                                      |  |         |
| $\times$<br>Rendering                                                                                                    |                                                    |                        |                                        |       |       |        |                                      |  |         |
| Hierarchy                                                                                                    | CPU: 32.95ms                                       | GPU: 0.00ms            | <b>Frame Debugger</b>                  |       |       |        |                                      |  |         |
| <b>Overview</b>                                                                                                    | <b>Total</b>                                       | <b>Self</b>            | Calls GC Alloc Time ms Self ms $\land$ |       |       |        |                                      |  |         |
| Physics.Processing<br>ь                                                                                                    | 35.0%                                              | 19.7%<br>100           | 0B                                     | 11.53 | 6.51  |        |                                      |  |         |
| BehaviourUpdate<br>Þ                                                                                                    | 17.7%                                              | 15.6%<br>$\mathbf{1}$  | 0 B                                    | 5.86  | 5.16  |        |                                      |  |         |
| Physics.UpdateBodies                                                                                                    | 15.2%                                              | 15.2%<br>100           | 0B                                     | 5.02  | 5.02  |        |                                      |  |         |
| Camera Render<br>$\triangleright$                                                                                             | 8.3%                                               | 0.1%<br>$\mathbf{1}$   | 0B                                     | 2.75  | 0.06  |        | Select Line for per-object breakdown |  |         |
| Overhead                                                                                                    | 5.3%                                               | $\mathbf{1}$<br>5.3%   | 0 B                                    | 1.75  | 1.75  |        |                                      |  |         |
| ▶ NavMeshManager                                                                                                    | 5.2%                                               | $\overline{2}$<br>0.3% | 0B                                     | 1.72  | 0.12  |        |                                      |  |         |
| Physics.FetchResults                                                                                                    | 3.2%                                               | 3.2%<br>100            | 0B                                     | 1.06  | 1.06  |        |                                      |  |         |

Obrázek 4.16: Profiler před optimalizací

<span id="page-83-1"></span>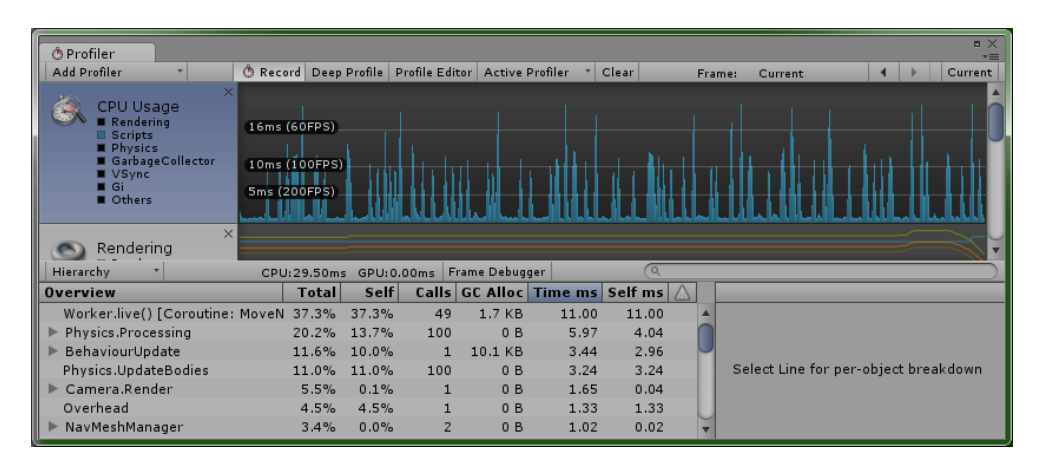

Obrázek 4.17: Profiler po optimalizaci

Další méně povedenou částí je nastavení některých parametrů, které nebyly předmětem šlechtění. Především pak časových limitů pro ukojení vitálních potřeb v poměru k času od kterého se může agent rozmnožit. Došlo tak k tomu, že šlechtěním model dospěl k tomu, že je výhodnější nechat dělníka rozmnožit a nechat zemřít, než ho nechat najíst. Takové chování vzhledem k nastavení fitness funkce, zvýhodňující přežívání dělníků, je překvapivé.

## **Vyhodnocení splnění zadání**

- 1. Analyzujte problematiky modelů pro samoorganizující se rozvoj urbanistické scény.
	- Tento bod je splněn v kapitolách Rešerše [1](#page-20-0) a Analýza [2.](#page-30-0) V kapitole Rešerše jsou popsány vybrané modely a použitelné metody z oblasti umělé inteligence. V kapitole Analýza jsou pak ty samé modely a metody zhodnoceny.
- 2. Definujte na základě požadavků zadavatele soubor pravidel (model) prostředí, podle kterých se bude město rozvíjet.
	- Tomuto bodu se věnuje především kapitola Návrh [3,](#page-34-0) v které jsou rozebrány funkční a nefunkční požadavky, soubor surovin, budov a jednotek, ale také pojetí času, hledání nejvhodnějšího nastavení parametrů nebo generátor náhodného terénu. Částečně je pak toto téma zahrnuto i v Úvodu [.](#page-16-0) Bod je považován za splněný.
- 3. Pomocí metod softwarového inženýrství navrhněte prototyp aplikace simulující samoorg. rozvoj urbanistické scény s ohledem na jeho využití pro strategickou hru a to včetně vhodného rozhraní.
	- Stejně jako předchozímu bodu je tomuto věnován prostor především v kapitole Návrh [3,](#page-34-0) kde jsou podrobně rozepsány principy fungování dělníků, budov, souboru surovin a mnoho dalšího. Bod lze považovat za splněný.
- 4. Implementujte prototyp vizualizace modelu města pomocí engine Unity.
	- Vybrané části výsledné implementace jsou popsány v kapitole Implementace [4.](#page-64-0) Samotná implementace se nachází na přiloženém disku. I přesto, že implementace neobsahuje všechny části z návrhu, je model funkční a tím pádem lze tento bod považovat za splněný.
- 5. Implementovaný prototyp podrobte vzhledem k účelu aplikace vhodným testům.
	- Podoba a výsledky testů jsou popsány v kapitole Implementace [4,](#page-64-0) konkrétně v její poslední podkapitole Výsledky testů [4.6.](#page-80-0) Poslední bod, lze považovat za splněný.

### **Návrhy na zlepšení**

Hlavním bodem ke zlepšení je především zlepšení modulárnosti modelu co do rozšíření o nové budovy a suroviny. Nejlépe pak dosáhnout alespoň takové modulárnosti, jakou disponují potřeby dělníků.

Jistě by se hodilo přidat více modelů budov a prostředí, mezi kterými by se náhodně volilo při umisťování do mapy.

Dalším bodem pro zlepšení jsou animace dělníků, kterou v tuto chvíli mají pouze pro chůzi.

Zpřesnit by šlo měření vzdáleností tak, aby vypočítaná vzdálenost přesněji odpovídala té, kterou musí dělník urazit. Pro tyto účely by šel nejspíše použít nástroj Unity NavMesh.

## **Možnosti dalšího rozšíření práce**

Možností rozšíření práce je mnoho. Zmíněny jsou pro představu pouze některé. Kromě zapracování modelu do hry, se nabízí rozšíření o další potřeby dělníků, nové typy budov, surovin i jednotek.

Potřeby dělníků by mohly být rozšířeny nejen o další způsoby uspokojení, ale i o uplně nové potřeby, jako třeba bavit se. Rozšíření surovin a budov je úzce propojené s uspokojováním potřeb dělníků. Mohla by přibýt třeba hospoda, divadlo, nebo přístav. S těmito budovami by se nutně přidaly charakteristické suroviny, v případě hospody pivo, nebo v případě přístavu ryby.

# **Literatura**

- [1] Strategy video game: *Wikipedie: otevřená encyklopedie* [online]. Wikimedia Foundation, 2003. Stránka naposledy edit. 3. 3. 2016 v 06:05. [vid. 2016- 05-13]. Anglická verze. Dostupné z: [https://en](https://en.wikipedia.org/wiki/Strategy_video_game)*.*wikipedia*.*org/wiki/ [Strategy\\_video\\_game](https://en.wikipedia.org/wiki/Strategy_video_game).
- [2] Invasion (1972)(Magnavox)(US): *Archive.org* [online]. Brewster Kahle. [vid. 2016-05-13]. Dostupné z: https://archive*.*[org/stream/Invasion\\_](https://archive.org/stream/Invasion_1972_Magnavox_US#page/n0/mode/1up) [1972\\_Magnavox\\_US#page/n0/mode/1up](https://archive.org/stream/Invasion_1972_Magnavox_US#page/n0/mode/1up).
- [3] Válečná mlha: *Wikipedie: otevřená encyklopedie* [online]. Wikimedia Foundation, 2003. Stránka naposledy edit. 19. 10. 2015 v 13:58. [vid. 2016-05- 13]. Česká verze. Dostupné z: https://cs*.*wikipedia*.*[org/wiki/Válečná\\_](https://cs.wikipedia.org/wiki/V�le�n�_mlha) [mlha](https://cs.wikipedia.org/wiki/V�le�n�_mlha).
- [4] Design Technologies for Self-Organizing Cities: *Cityminded.org* [online]. [vid. 2016-05-13]. Dostupné z: [http://cityminded](http://cityminded.org/design-technologies-for-self-organizing-cities-7100)*.*org/design[technologies-for-self-organizing-cities-7100](http://cityminded.org/design-technologies-for-self-organizing-cities-7100).
- [5] Dirk Helbing. *Social Self-Organization*. Berlín: Springer-Verlag Berlin Heidelberg, 2012. ISBN 978-3-642-24003-4.
- [6] MCV March 16th: *Yudu.com* [online]. [vid. 2016-05-13]. Dostupné z: [http:](http://content.yudu.com/A1w07v/MCV160312/resources/46.htm) //content*.*yudu*.*[com/A1w07v/MCV160312/resources/46](http://content.yudu.com/A1w07v/MCV160312/resources/46.htm)*.*htm.
- [7] Jiří Bittner. *Umělá inteligence pro hry*. [přednáška][online]. Praha: ČVUT, 18. listopadu 2015. Dostupné z: [https://cent](https://cent.felk.cvut.cz/predmety/39PHA/data/prednasky/07-ai.pdf)*.*felk*.*cvut*.*cz/predmety/ [39PHA/data/prednasky/07-ai](https://cent.felk.cvut.cz/predmety/39PHA/data/prednasky/07-ai.pdf)*.*pdf.
- [8] Melanie Mitchell. *An Introduction to Genetic Algorithms*. Cambridge, Massachusetts: Massachusetts Institute of Technology, 1996. ISBN 0-262- 13316-4.
- [9] Introduction to genetic algorithms: *Imperial College London* [online]. [vid. 2016-05-13]. Dostupné z: http://www*.*doc*.*ic*.*ac*.*[uk/~nd/surprise\\_](http://www.doc.ic.ac.uk/~nd/surprise_96/journal/vol1/hmw/article1.html) [96/journal/vol1/hmw/article1](http://www.doc.ic.ac.uk/~nd/surprise_96/journal/vol1/hmw/article1.html)*.*html.
- [10] Ing. Tomáš Řehořek. *Evoluční výpočetní techniky, genetický lagoritmus, genetické programování*. [přednáška][online]. Praha: ČVUT, LS 2015/16. Dostupné z: https://edux*.*fit*.*cvut*.*[cz/courses/BI-ZUM/](https://edux.fit.cvut.cz/courses/BI-ZUM/_media/lectures/05-evolution-v4.0.pdf) [\\_media/lectures/05-evolution-v4](https://edux.fit.cvut.cz/courses/BI-ZUM/_media/lectures/05-evolution-v4.0.pdf)*.*0*.*pdf.
- [11] Simple Reflex Agents: *Imperial College London* [online]. [vid. 2016- 05-13]. Dostupné z: https://www*.*doc*.*ic*.*ac*.*[uk/project/examples/2005/](https://www.doc.ic.ac.uk/project/examples/2005/163/g0516334/sra.html) [163/g0516334/sra](https://www.doc.ic.ac.uk/project/examples/2005/163/g0516334/sra.html)*.*html.
- [12] Model based reflex agents: *Imperial College London* [online]. [vid. 2016- 05-13]. Dostupné z: https://www*.*doc*.*ic*.*ac*.*[uk/project/examples/2005/](https://www.doc.ic.ac.uk/project/examples/2005/163/g0516334/mbra.html) [163/g0516334/mbra](https://www.doc.ic.ac.uk/project/examples/2005/163/g0516334/mbra.html)*.*html.
- [13] Goal based agents: *Imperial College London* [online]. [vid. 2016-05- 13]. Dostupné z: https://www*.*doc*.*ic*.*ac*.*[uk/project/examples/2005/](https://www.doc.ic.ac.uk/project/examples/2005/163/g0516334/gba.html) [163/g0516334/gba](https://www.doc.ic.ac.uk/project/examples/2005/163/g0516334/gba.html)*.*html.
- [14] Utility based agents: *Imperial College London* [online]. [vid. 2016-05- 13]. Dostupné z: https://www*.*doc*.*ic*.*ac*.*[uk/project/examples/2005/](https://www.doc.ic.ac.uk/project/examples/2005/163/g0516334/uba.html) [163/g0516334/uba](https://www.doc.ic.ac.uk/project/examples/2005/163/g0516334/uba.html)*.*html.
- [15] Learning agents: *Imperial College London* [online]. [vid. 2016-05-13]. Dostupné z: https://www*.*doc*.*ic*.*ac*.*[uk/project/examples/2005/163/](https://www.doc.ic.ac.uk/project/examples/2005/163/g0516334/learning.html) [g0516334/learning](https://www.doc.ic.ac.uk/project/examples/2005/163/g0516334/learning.html)*.*html.
- [16] Types of Environments: *Imperial College London* [online]. [vid. 2016- 05-13]. Dostupné z: https://www*.*doc*.*ic*.*ac*.*[uk/project/examples/2005/](https://www.doc.ic.ac.uk/project/examples/2005/163/g0516334/environ.html) [163/g0516334/environ](https://www.doc.ic.ac.uk/project/examples/2005/163/g0516334/environ.html)*.*html.
- [17] Michal Hapala. *CryENGINE etc.*. [přednáška][online]. Praha: ČVUT, ZS 2015/16. Dostupné z: https://cent*.*felk*.*cvut*.*[cz/predmety/39PHA/](https://cent.felk.cvut.cz/predmety/39PHA/data/prednasky/09-cryengine.pdf) [data/prednasky/09-cryengine](https://cent.felk.cvut.cz/predmety/39PHA/data/prednasky/09-cryengine.pdf)*.*pdf.
- [18] Public relations: *Unity Technologies* [online]. [vid. 2016-05-13]. Dostupné z: https://unity3d*.*[com/public-relations](https://unity3d.com/public-relations).
- [19] Self-organization: *Wikipedie: otevřená encyklopedie* [online]. Wikimedia Foundation, 2003. Stránka naposledy edit. 14. 4. 2016 v 18:33. [vid. 2016- 05-13]. Anglická verze. Dostupné z: [https://en](https://en.wikipedia.org/wiki/Self-organization)*.*wikipedia*.*org/wiki/ [Self-organization](https://en.wikipedia.org/wiki/Self-organization).
- [20] Animating Virtual Characters using Physics-Based Simulation: *Thomas Geijtenbeek* [online]. [vid. 2016-05-13]. Dostupné z: [http://](http://www.goatstream.com/research/thesis/index.html) www*.*goatstream*.*[com/research/thesis/index](http://www.goatstream.com/research/thesis/index.html)*.*html.
- [21] Ian Millington. Decision trees. *Artificial inteligence for games*. San Francisco, Kalifornie: Morgan Kaufmann publishers, 2006. 342 – 356. ISBN 978-0-12-497782-2.
- [22] Ian Millington. State machines. *Artificial inteligence for games*. San Francisco, Kalifornie: Morgan Kaufmann publishers, 2006. 357 – 382. ISBN 978-0-12-497782-2.
- [23] Ian Millington. Fuzzy logic. *Artificial inteligence for games. San Francisco*, Kalifornie: Morgan Kaufmann publishers, 2006. 383 – 407. ISBN 978-0-12-497782-2.
- [24] Generating Gaussian Random Numbers: *California Institute of Technology* [online]. [vid. 2016-05-13]. Dostupné z: [http:](http://www.design.caltech.edu/erik/Misc/Gaussian.html) //www*.*design*.*caltech*.*[edu/erik/Misc/Gaussian](http://www.design.caltech.edu/erik/Misc/Gaussian.html)*.*html.
- [25] KÜHNOVÁ, Jitka . *Modely dravec–kořist a jejich počítačové simulace*. Brno: MU 2007. Diplomová práce, Masarykova Univerzita, Přírodovědecká Fakulta. [online]. [vid. 2016-05-13]. Dostupné z: [http://is](http://is.muni.cz/th/77952/prif_m/diplomka.pdf)*.*muni*.*cz/th/ [77952/prif\\_m/diplomka](http://is.muni.cz/th/77952/prif_m/diplomka.pdf)*.*pdf.
- [26] Zónový model města: *Wikipedie: otevřená encyklopedie* [online]. Wikimedia Foundation, 2003. Stránka naposledy edit. 21. 11. 2013 v 17:19. [vid. 2016-05-13]. Anglická verze. Dostupné z: [https://cs](https://cs.wikipedia.org/wiki/Z�nov�_model_m�sta)*.*wikipedia*.*org/ [wiki/Zónový\\_model\\_města](https://cs.wikipedia.org/wiki/Z�nov�_model_m�sta).
- [27] Benoit Mandelbrot. *The fractal geometry of nature*. New York: Times Books, 1977. ISBN 978-0716711865.
- [28] Illinois Institute of Technology. *Examples of differing city structures based on road network strategies* [fotografie]. Procedural City Modeling [online]. Dostupné z: https://ccl*.*[northwestern](https://ccl.northwestern.edu/papers/ProceduralCityMod.pdf)*.*edu/papers/ [ProceduralCityMod](https://ccl.northwestern.edu/papers/ProceduralCityMod.pdf)*.*pdf. Formát: 1261x421.

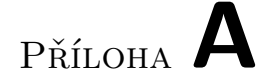

# **Seznam použitých zkratek**

**FPS** Frames per second, počet snímků za sekundu

**MMORPG** Massively multiplayer online role-playing game, Hra více hráčů o velkém množství lidí s RPG prvky

Příloha **B**

# **Uživatelský manuál**

### **B.1 Nastavení programu**

Po spuštění programu babylon.exe, lze nastavit rozlišení, kvalitu a zda má být model spuštěn v okně. Po nastavení požadovaných hodnot a spuštění se uživatel dostane do hlavního menu.

### **B.2 Hlavní menu**

V hlavním menu má uživatel několik možností.

- Může vybrat jaké parametry budou použity pro běh modelu. Na výběr má ze tří možností.
	- **–** Use best setUp k běhu se vybere náhodně vybrané nastavení parametrů ze zadaného počtu
	- **–** Use default setUp k běhu se použijí defaultní hodnoty parametrů
	- **–** Use user defined k běhu se použijí uživatelem nastavené hodnoty parametrů
- Parametry modelu lze nastavit v menu otevřených pomocí tlačítek Variables setUp [B.3](#page-93-0) a Buildings parameters [B.4.](#page-94-0)
- Uživatel může nastavit parametr, kterým se vydělí každě číslo vygenerované pro účely mutace. Čím větší číslo uživatel zvolí, tím méně se budou parametry měnit.
- Dále může uživatel nastavit pravděpodobnost mutace parametrů posuvníkem Randomize probability. Ten nabývá hodnot od 0 (uplně vlevo) po 1 (uplně vpravo).
- V poli Iterations může uživatel nastavit kolikrát se má model spustit s daným nastavením.
- V poli Iterations length se naství kolik dní má maximálně jedna iterace běžet.
- V poli Iteration time scale lze nastavit jakou rychlostí má simulace probíhat. Tento parametr může nabývat hodnot od 0 (čas stojí) po 100.
- Pole Count of best used setUp nastavuje velikost turnaje pro turnajovou selekci.
- Tlačítkem Play se spustí simulace.
- Tlačítkem Quit se program ukončí.

## <span id="page-93-0"></span>**B.3 Variables SetUp**

Nastavení parametrů v menu Variables setUp

- Production rate množství které budova vyprodukuje z jedné jednotky zpracovávané suroviny
- Production period kolikrát děnně budova produkuje
- Priority multiplier kolika násobek spotřebovávané suroviny si budova do budoucna vyžádá za každou jednotku zpracované suroviny
- Efficiency needed jakou musí mít budova efektivitu, aby mohla být postavena další
- Info spread speed jakou rychlostí, ve čtvercích za snímek, se šíří informace po mapě
- Camera speed rychlost pohybu kamery
- Zoom speed rychlost zoomování kamery
- Rotation speed rychlost rotování kamery
- Days without food parametr určující jak dlouho vydrží dělník bez jídla než zemře
- Days without water parametr určující jak dlouho vydrží dělník bez vody/vína než zemře
- Vine or water dělníci budou preferovat více víno/vodu
- Work or water dělníci budou raději pracovat a pít víno, nebo se spokojí s vodou
- Pray or build tower dělníci k uspokojení duchovna radějí upřednostní modlitbu, nebo stavbu věže
- Reproduce growth loss parametr kterým se násobí touha dělníků množit se
- Life conditions to reproduce jak dobře se musí mít dělníci, aby se chtěli množit, čím více vlevo, tím menší nároky
- Hunger rychlost růstu hladu
- Thirst rychlost růstu žízně
- Religion rychlost růstu potřeby duchovna
- Reproduce rychlost růstu potřeby množit se
- Wander rychlost růstu potřeby prozkoumávat
- Rest rychlost růstu potřeby odpočívat
- Work rychlost růstu potřeby pracovat
- Pro uložení změn a opuštění nastavení slouží tlačítko Apply
- Pro opuštění nastavení bez uložení změn slouží tlačítko Cancel

#### <span id="page-94-0"></span>**B.4 Buildings parameters**

Nastavení parametrů v menu Buildings parameters

- Distance from point Důležitost vzdálenosti od bodu vyžádání budovy
- Fertility důležitost úrodnosti půdy
- Fire danger důležitost nebezpečí požáru
- Flood danger důležitost nebezpečí potopy
- Distance from stone důležitost vzdálenosti od zdroje kamene
- Distance from gold důležitost vzdálenosti od zdroje zlata
- Distance from forest důležitost vzdálenosti od zdroje dřeva
- Distance from water důležitost vzdálenosti od vody
- Distance from farm důležitost vzdálenosti od obilné farmy
- Distance from Mill důležitost vzdálenosti od mlýna
- Distance from Same důležitost vzdálenosti od budovy stejného typu
- Distance from Well důležitost vzdálenosti od studny
- Pro uložení změn a opuštění nastavení slouží tlačítko Apply
- Pro opuštění nastavení bez uložení změn slouží tlačítko Cancel

#### **B.5 V průběhu simulace**

V průběhu simulace jsou stále dostupná nástavení Variables setUp [B.3](#page-93-0) a Buildings setUp [B.4,](#page-94-0) v kterých lze i za běhu měnit chování modelu.

Navíc zde lze měnit rychlost plynutí času posuvníkem v pravém horním rohu v rozsahu od 0 (čas stojí) uplně vlevo po 100 (čas běží 100 násobnou rychlostí) uplně vpravo. Normální rychlost se nachází uprostřed.

Dále lze zobrazit vlajky označující středy znalostních čtverců zaškrtnutím zaškrtávacího políčka Region flags.

V nabídce Map style, lze zvolit podbarvení terénu na základě zvoleného parametru.

Tlačítko Find cityHall přesune kameru nad radnici.

Tlačítkem Exit to Main Menu se uživatel přesune zpět do menu.

V levém přehledu jsou vypsány suroviny, jejich počet ve skladu a jejich priorita vyjadřující požadovaný počet suroviny k vytěžení. Dále je zde uveden počet živých dělníků. Počet mrtvých dělníků se nachází na dalším řádku ve formátu počet zemřelých hladem/počet zemřelých žízní/počet zemřelých stářím. Pod údaji o stavech dělníků se nachazí výpis budov. U každé budovy je vypsán celkový počet pracovních pozic v dané budově. Posledních pět řádků je věnováno fitness, počtu zbývajících iterací a informaci o zbývajícím času právě probíhající iterace uvedené ve dnech.

Jakmile uplyne nastavený počet dní, nebo zemřou všchni dělníci automaticky se spustí další iterace. Po skončení poslední iterace je automaticky uživatel přesunut do hlavního menu.

Informace o nastavení dělníků a jejich fitness se uloží pouze pokud daná iterace doběhla až do konce a nebyla přerušena uživatelem.

#### **B.5.1 Pohyb po mapě**

- Uživatel může pohybovat kamerou přesunem kurzoru ke kraji obrazovky. Kamera kuzor následuje. Kamera se však bude držet v mezích určených mapou.
- Kameru lze rotovat okolo svislé osy otáčením kolečka myši.
- Kamerou lze i zoomovat, pomocí tlačítek + a na numerické klávesnici. Rozsah zoomu je omezený.

Příloha **C**

# **Obsah přiloženého CD**

Babylon.tex Babylon.pdf BabylonZadani.pdf img ................................................. adresář s obrázky BP...............................adresář se zdrojovými soubory modelu Babylon..............................adresář se spustitelným modelem babylon.exe ..............................spouštěcí soubor bodelu